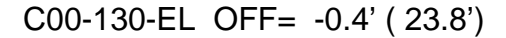

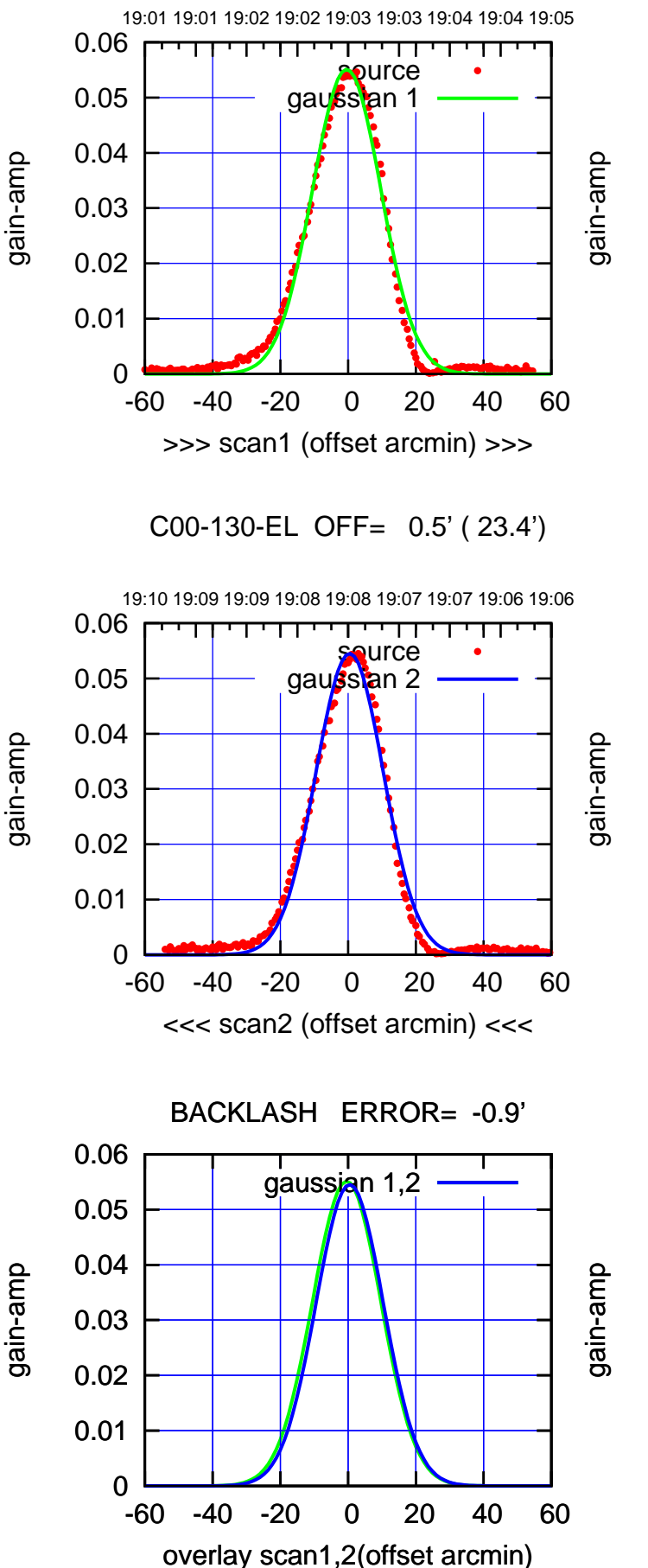

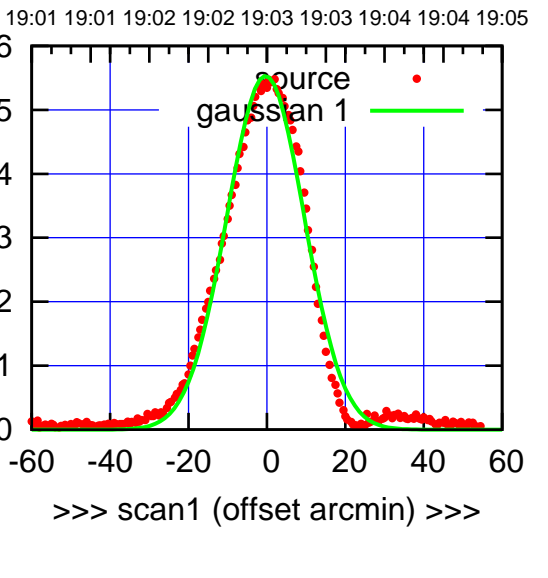

C00-175-EL OFF= 0.5' ( 22.7')

 $\overline{0}$ 

0.01

0.02

0.03

0.04

0.05

0.06

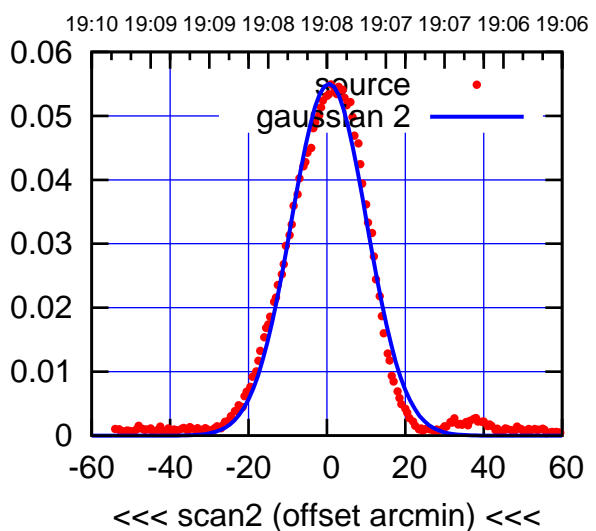

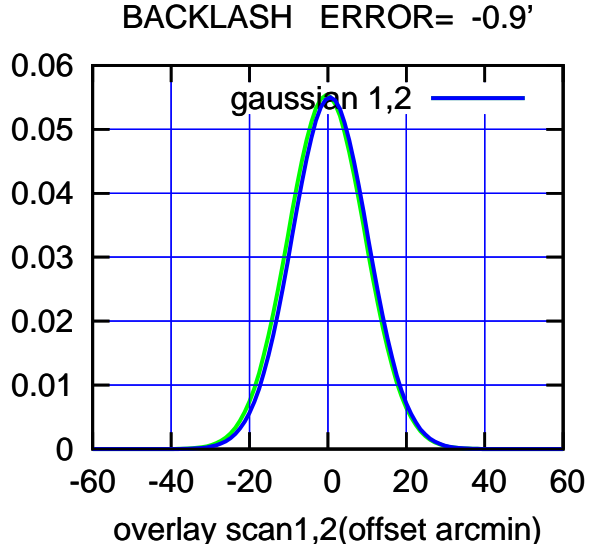

(-30'/m) 24Apr2023 19:08:00 (-30'/m) 24Apr2023 19:08:00

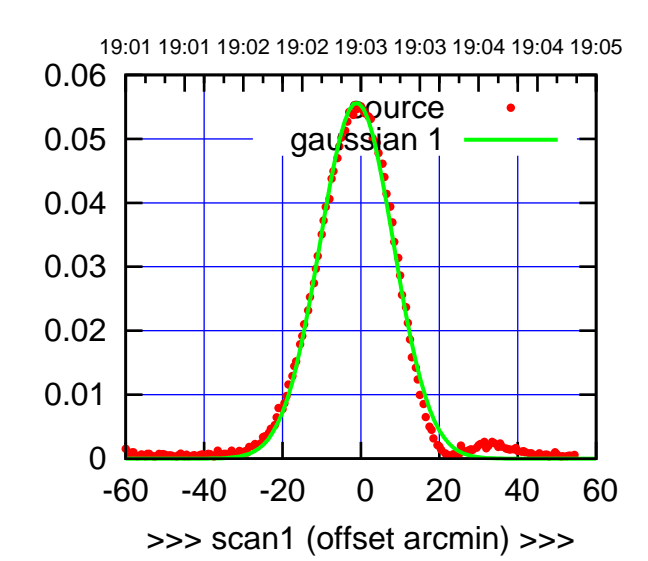

C01-175-EL OFF= 1.6' ( 22.2')

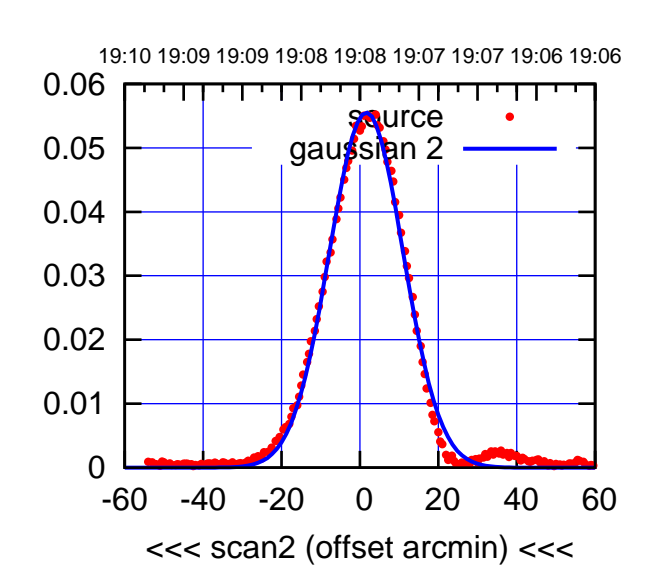

 0 0.01 0.02 0.03 0.04 0.05 0.06 -60 -40 -20 0 20 40 60 overlay scan1,2(offset arcmin) BACKLASH ERROR= -2.7' ا<br>1,2 gaussian

C01-130-EL OFF= -1.1' ( 22.8')

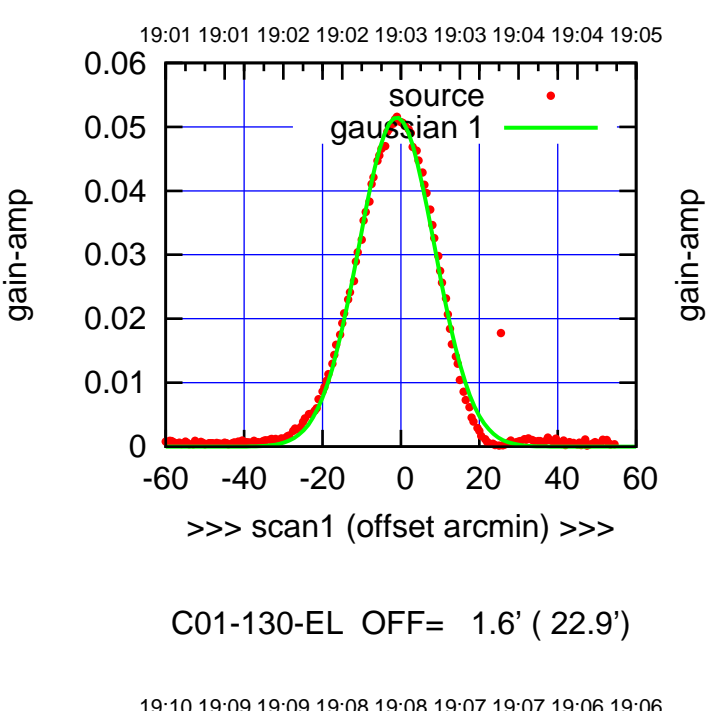

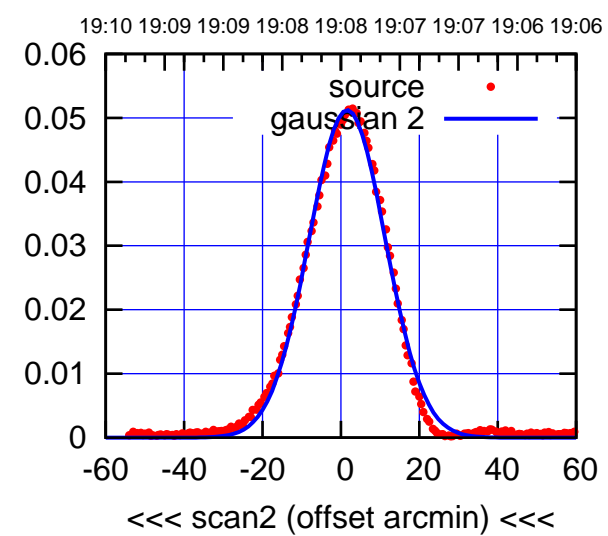

gain-amp

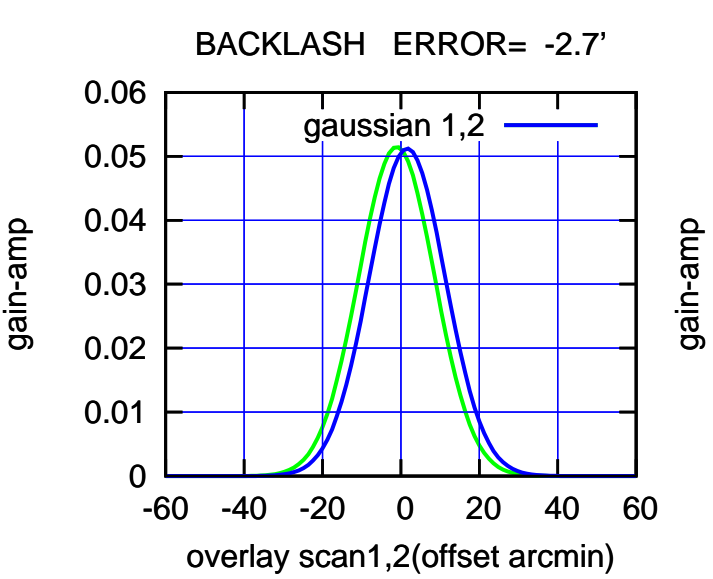

(-30'/m) 24Apr2023 19:08:00

(-30'/m) 24Apr2023 19:08:00

(1460 MHz.)

(1460 MHz.)

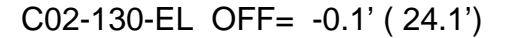

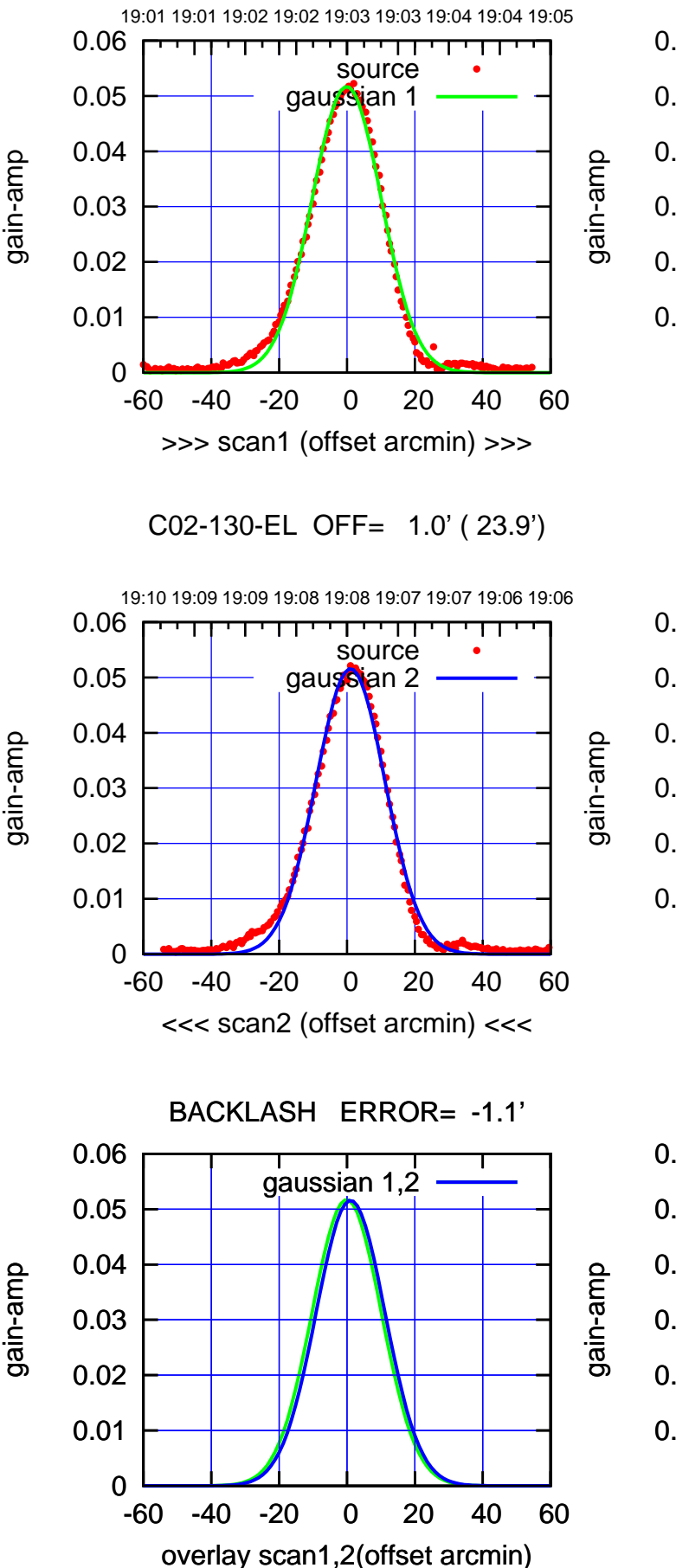

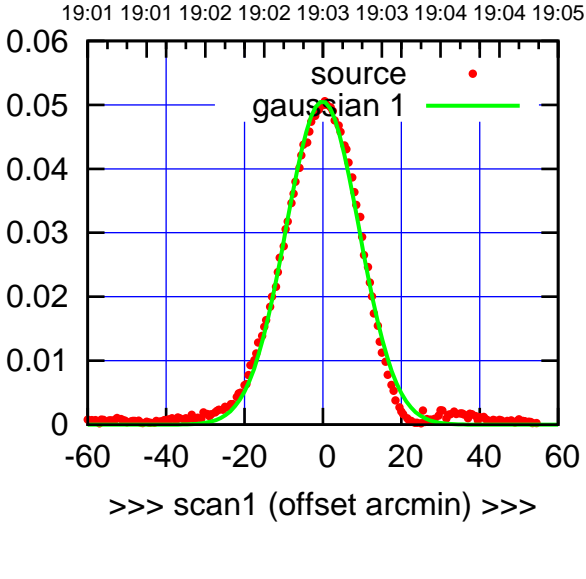

C02-175-EL OFF= 1.1' ( 22.1')

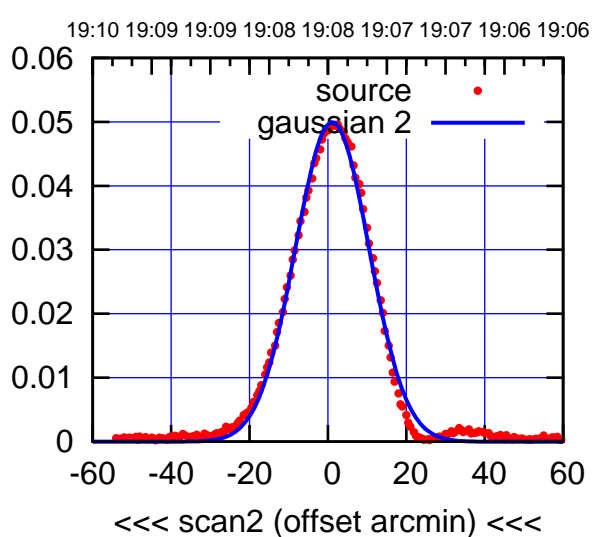

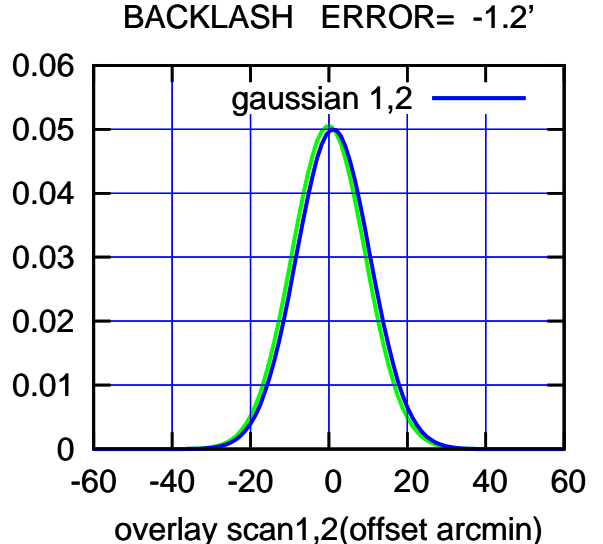

(-30'/m) 24Apr2023 19:08:00 (-30'/m) 24Apr2023 19:08:00

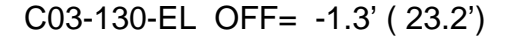

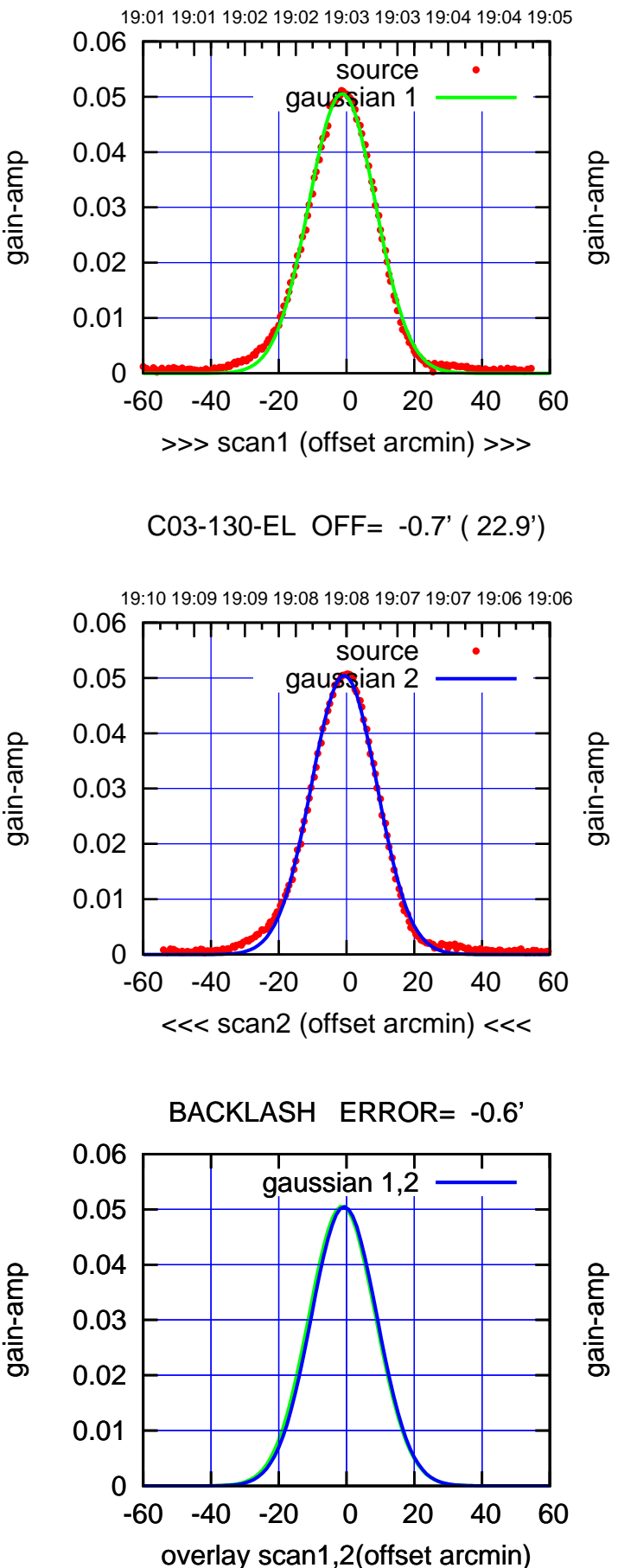

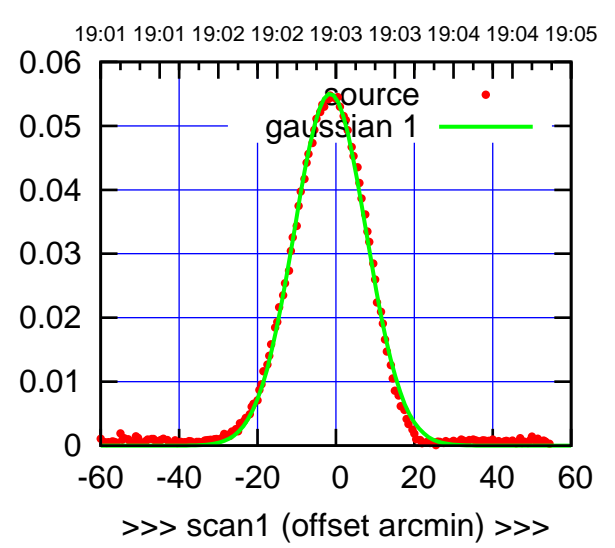

C03-175-EL OFF= -0.9' ( 21.2')

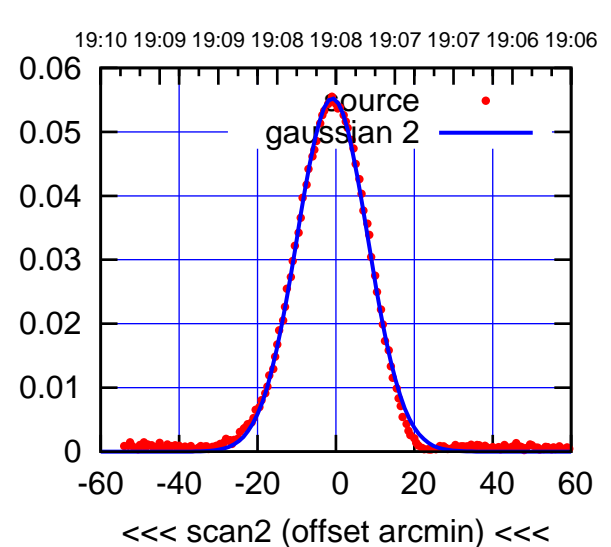

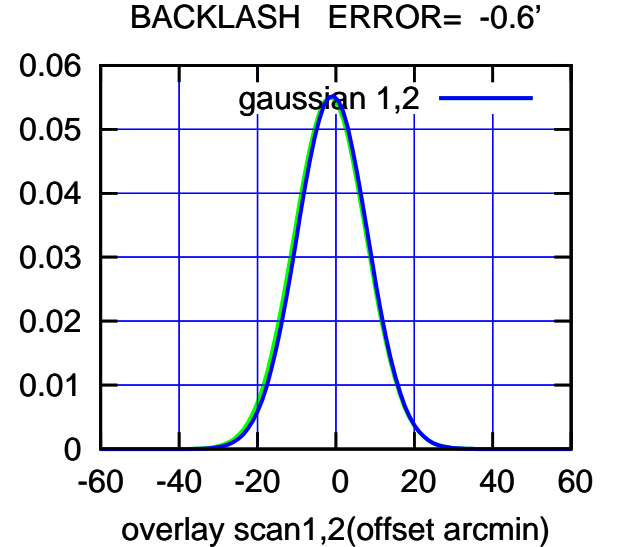

(-30'/m) 24Apr2023 19:08:00 (-30'/m) 24Apr2023 19:08:00

(+30'/m) 24Apr2023 19:03:00

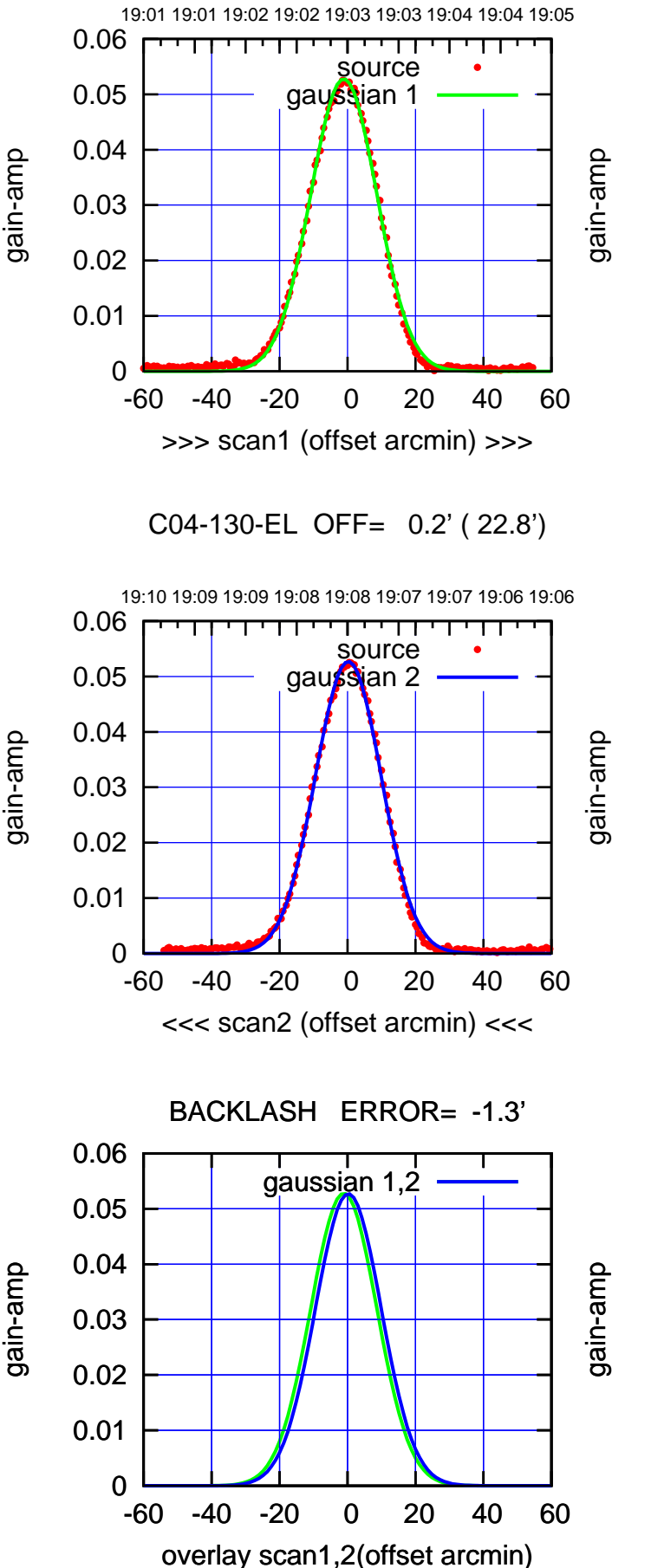

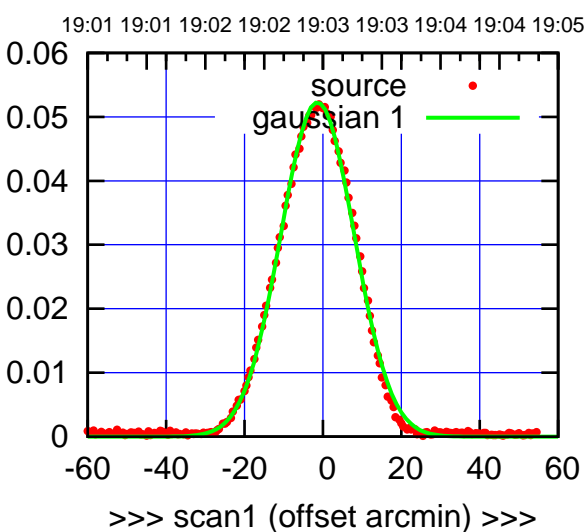

C04-175-EL OFF= -0.0' ( 22.0')

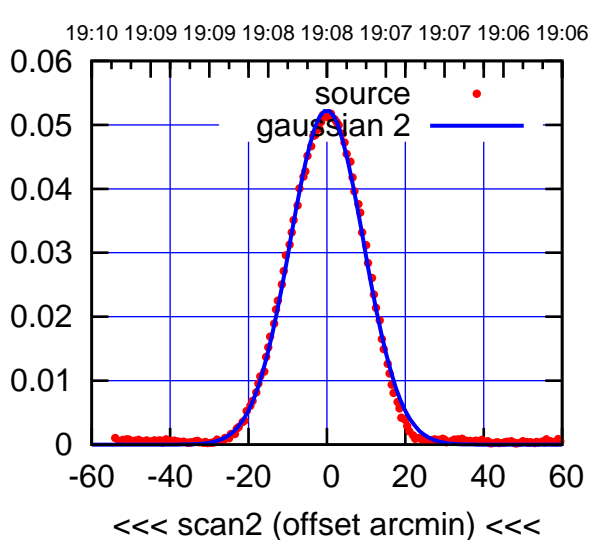

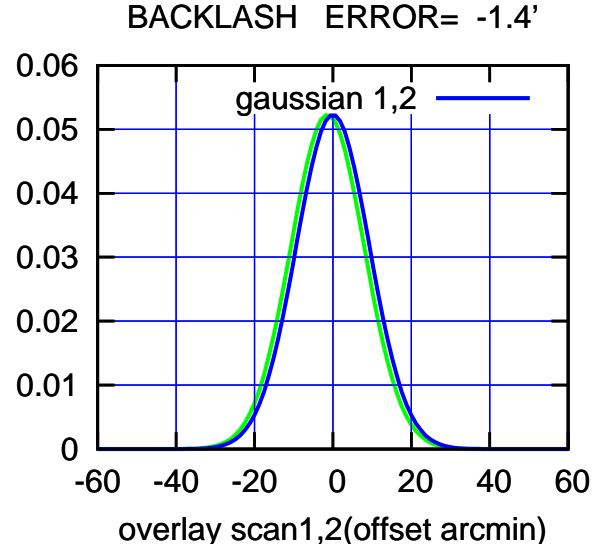

source gaussian 1

पमा

source gaussian 2

┰┱

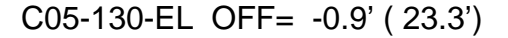

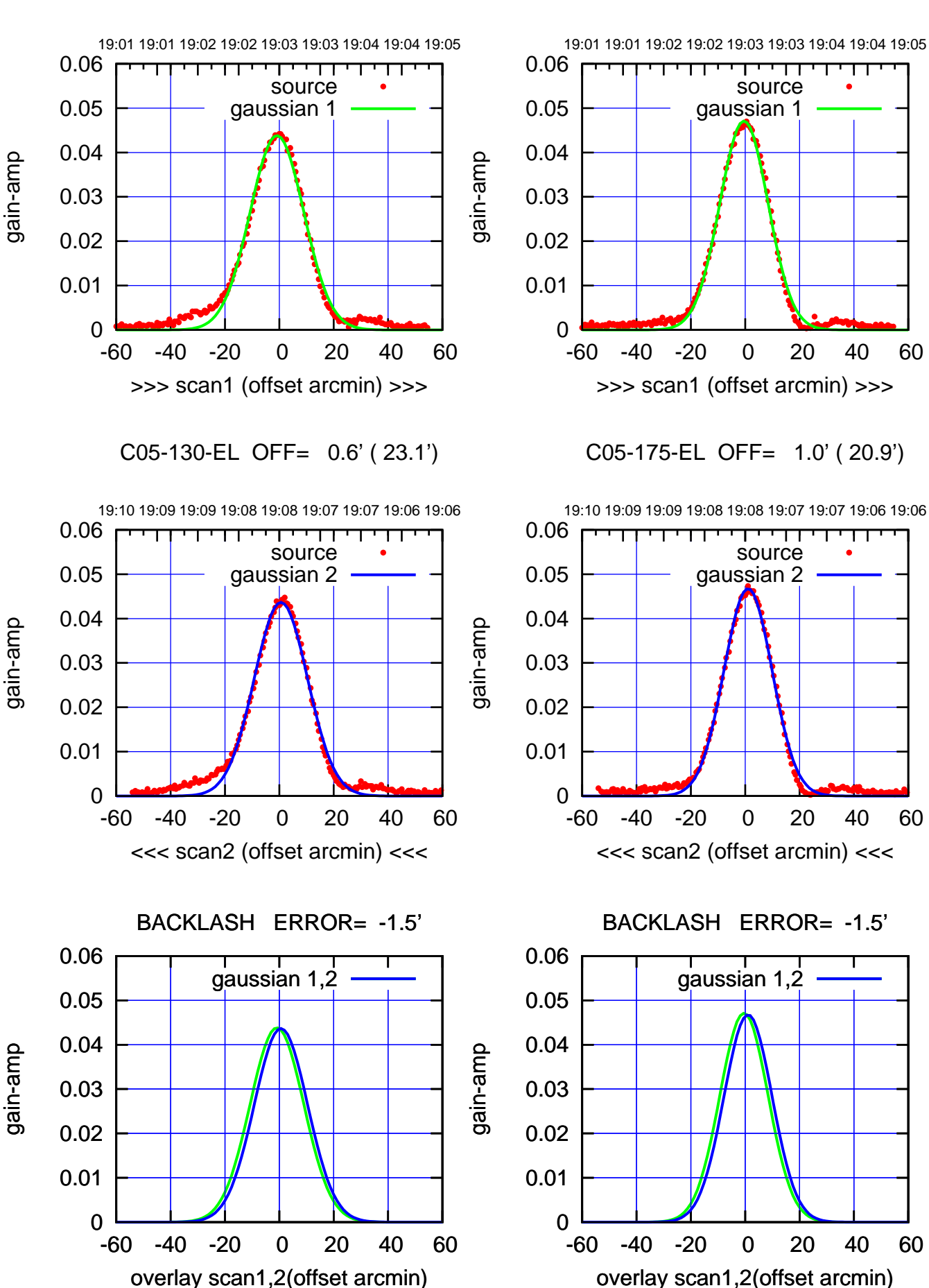

(+30'/m) 24Apr2023 19:03:00 (+30'/m) 24Apr2023 19:03:00

(-30'/m) 24Apr2023 19:08:00 (-30'/m) 24Apr2023 19:08:00

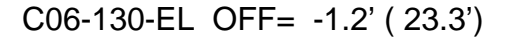

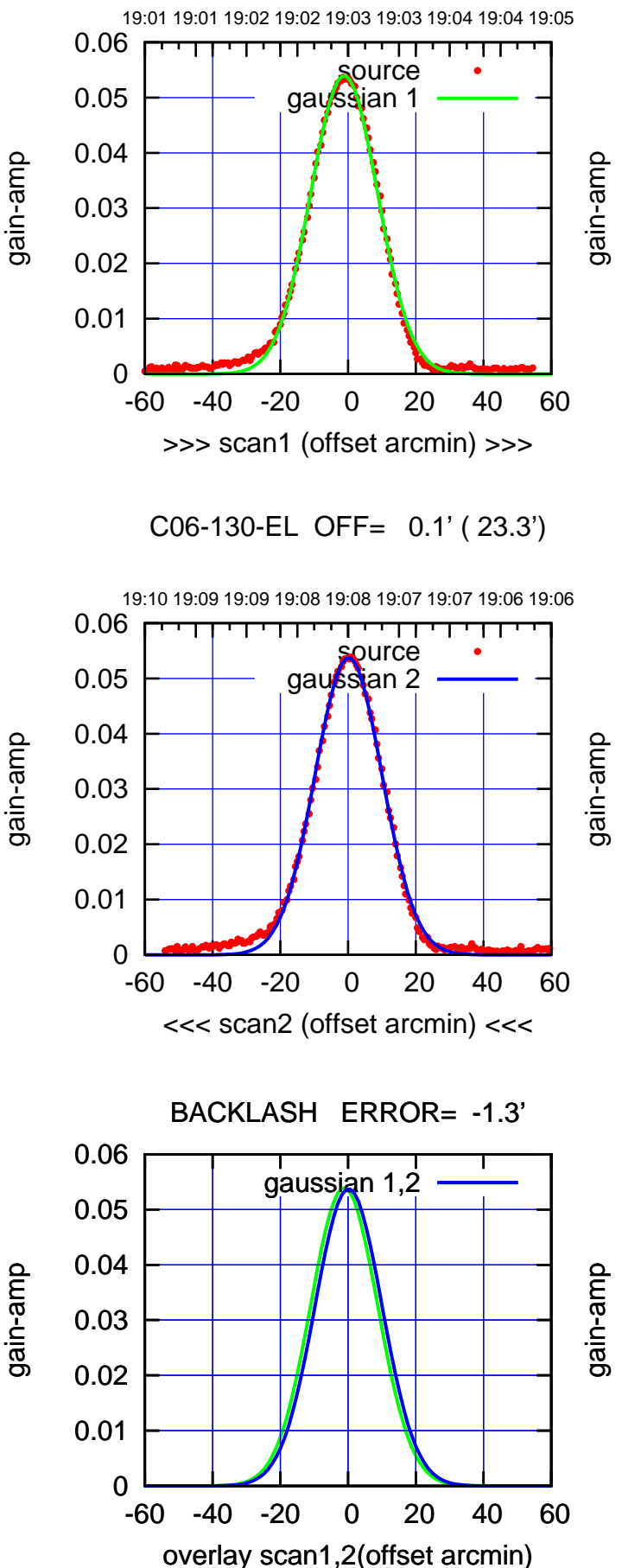

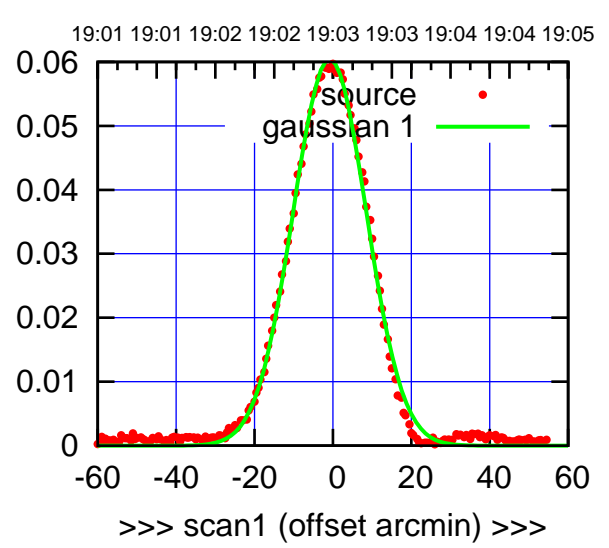

C06-175-EL OFF= 0.5' ( 22.0')

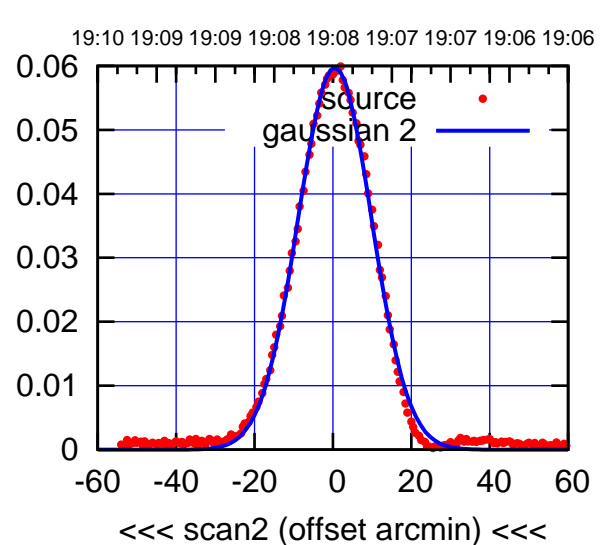

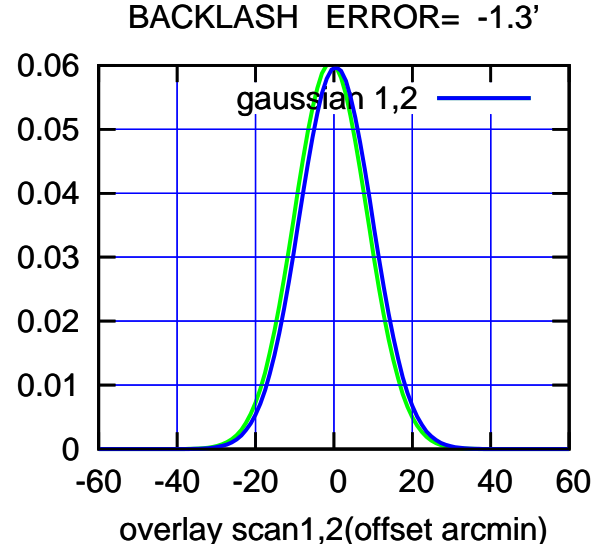

## (-30'/m) 24Apr2023 19:08:00 (-30'/m) 24Apr2023 19:08:00

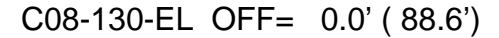

gain-amp

gain-amp

gain-amp

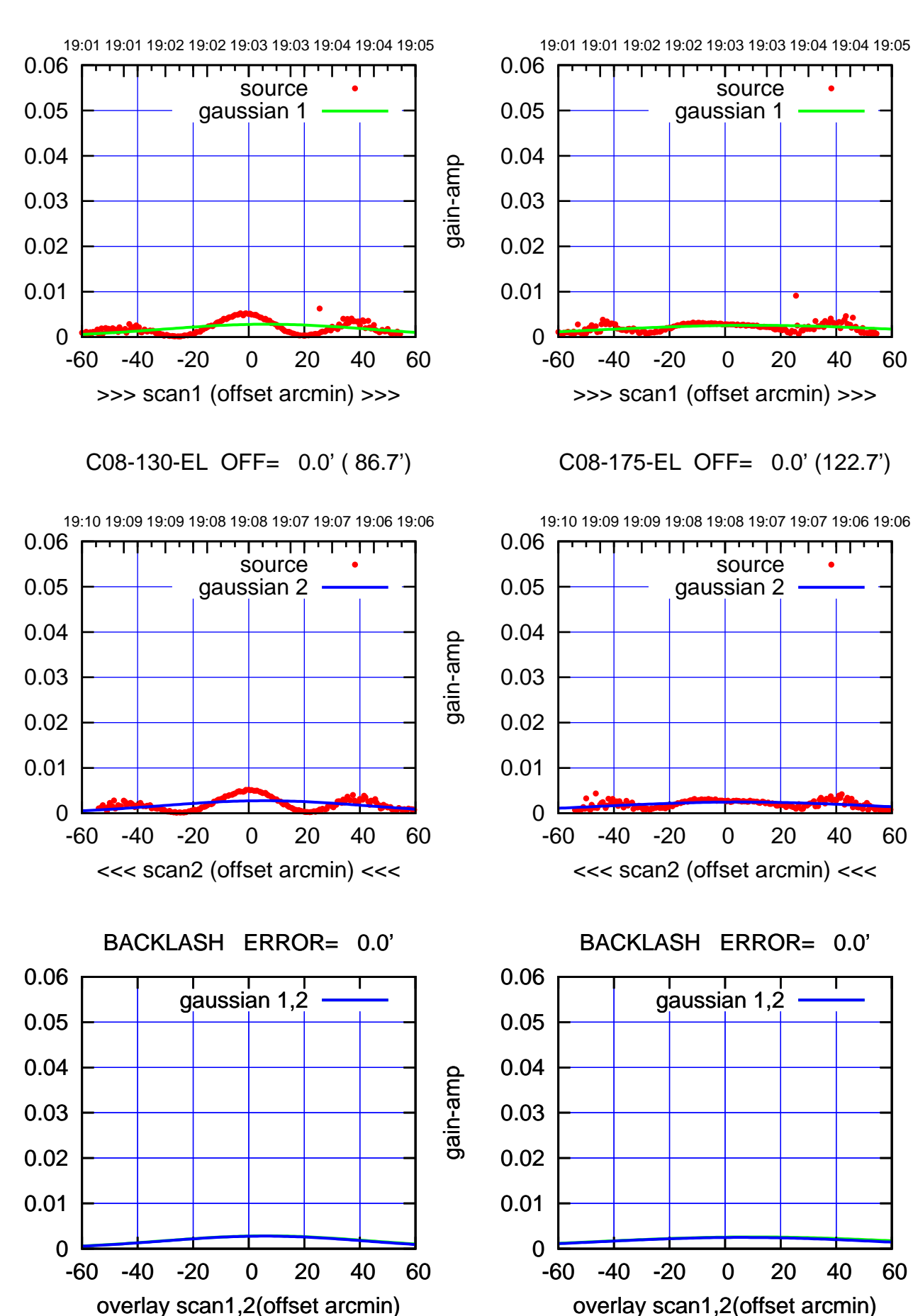

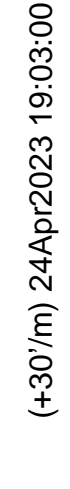

(-30'/m) 24Apr2023 19:08:00 (-30'/m) 24Apr2023 19:08:00

ΤΠ

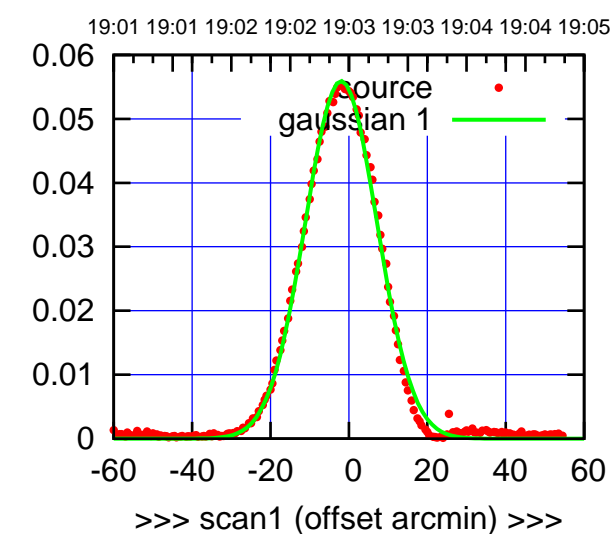

C09-175-EL OFF= -0.9' ( 21.8')

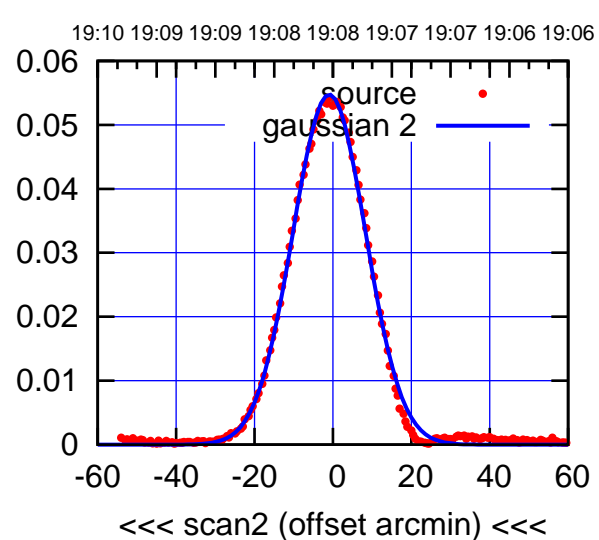

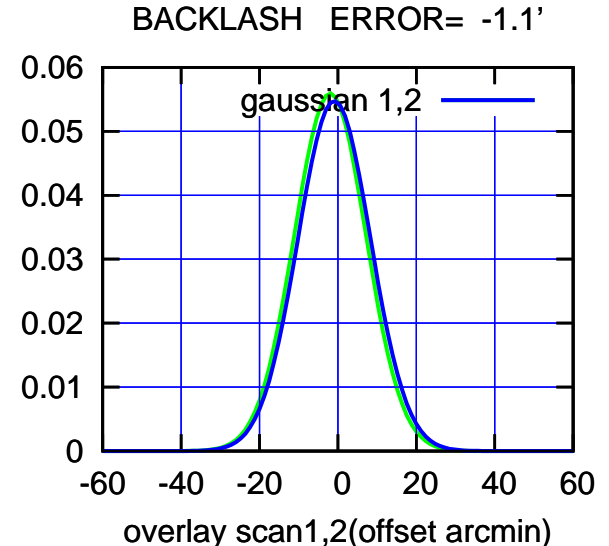

C09-130-EL OFF= -2.1' ( 26.0')

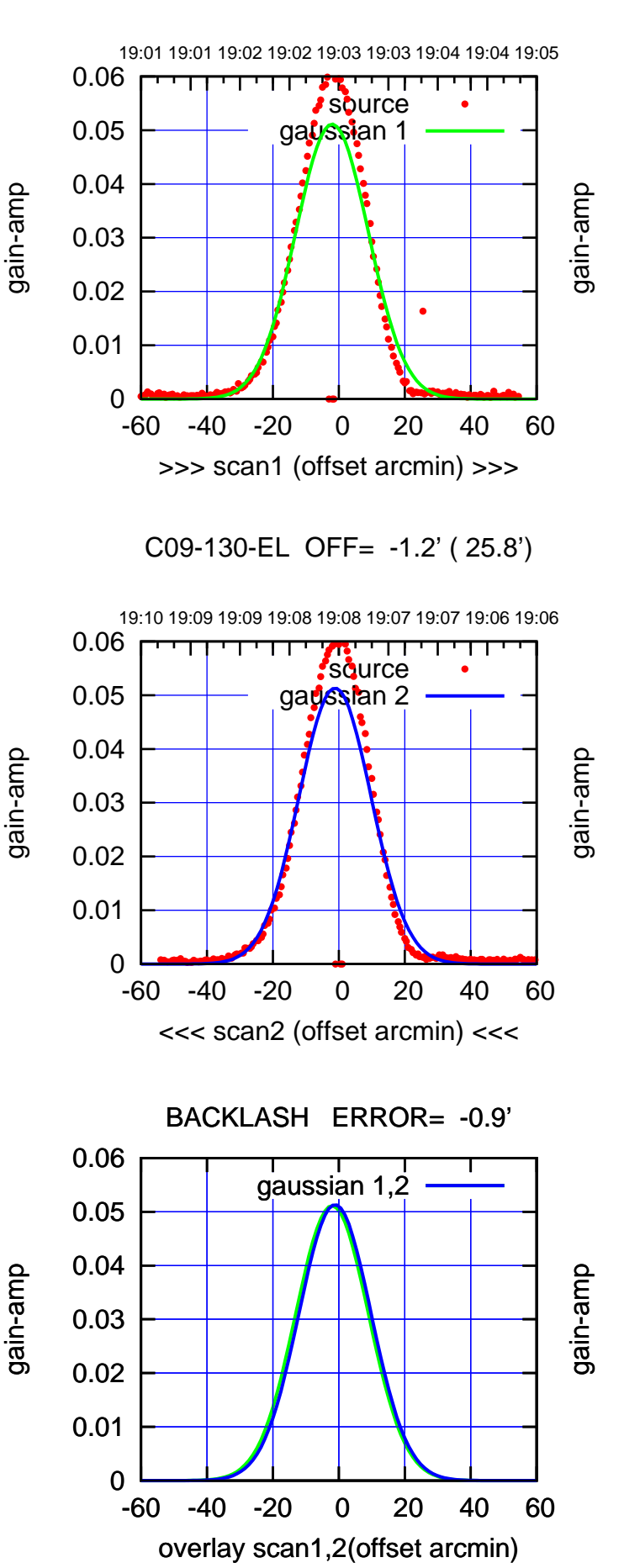

(-30'/m) 24Apr2023 19:08:00 (-30'/m) 24Apr2023 19:08:00

-60 -40 -20 0 20 40 60

overlay scan1,2(offset arcmin)

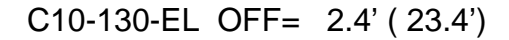

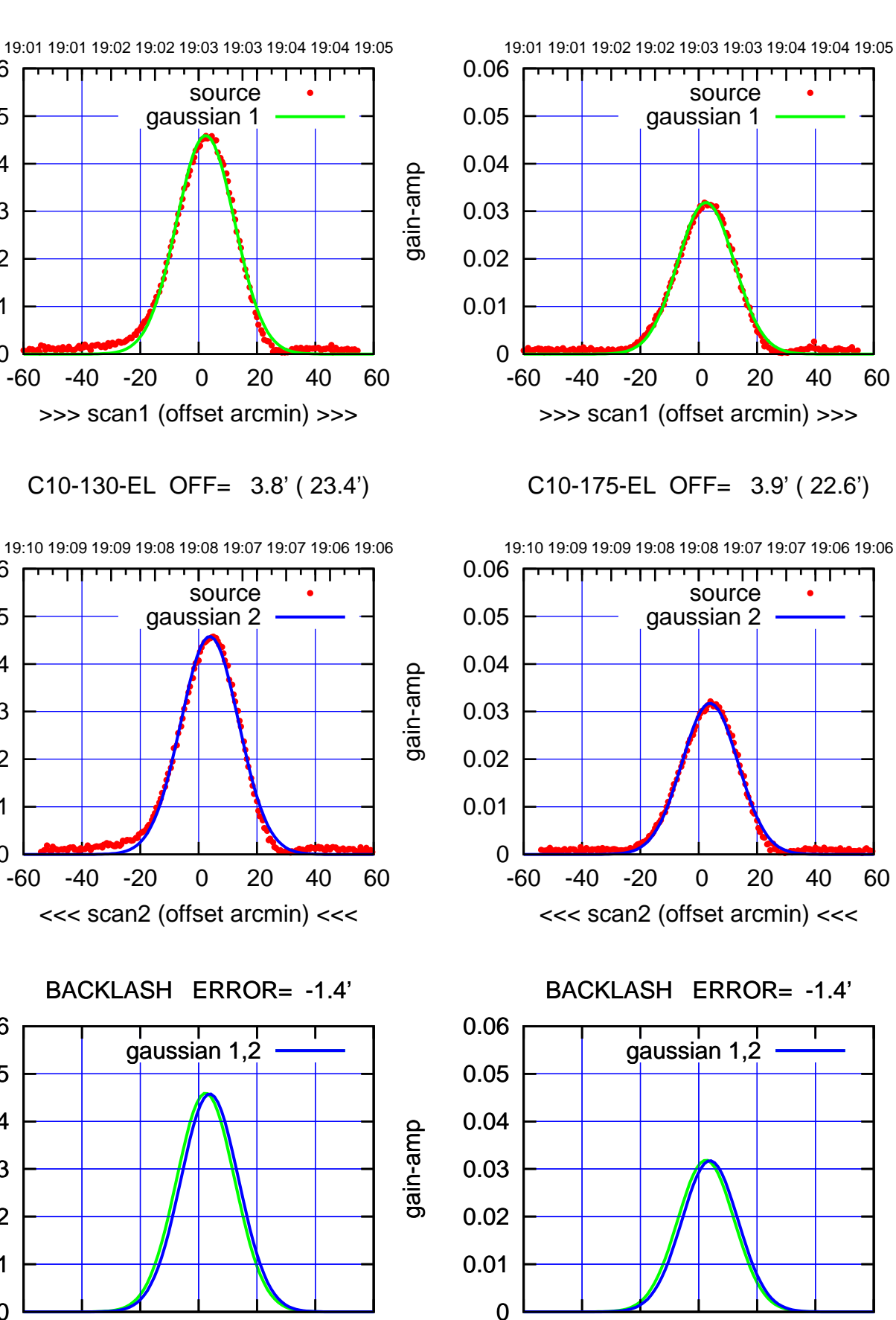

gain-amp

0

0

0

-60 -40 -20 0 20 40 60

overlay scan1,2(offset arcmin)

0.01

0.02

0.03

0.04

0.05

0.06

0.01

0.02

0.03

0.04

0.05

0.06

0.01

0.02

0.03

0.04

0.05

0.06

gain-amp

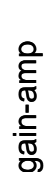

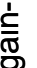

(+30'/m) 24Apr2023 19:03:00

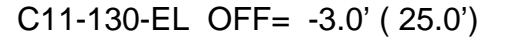

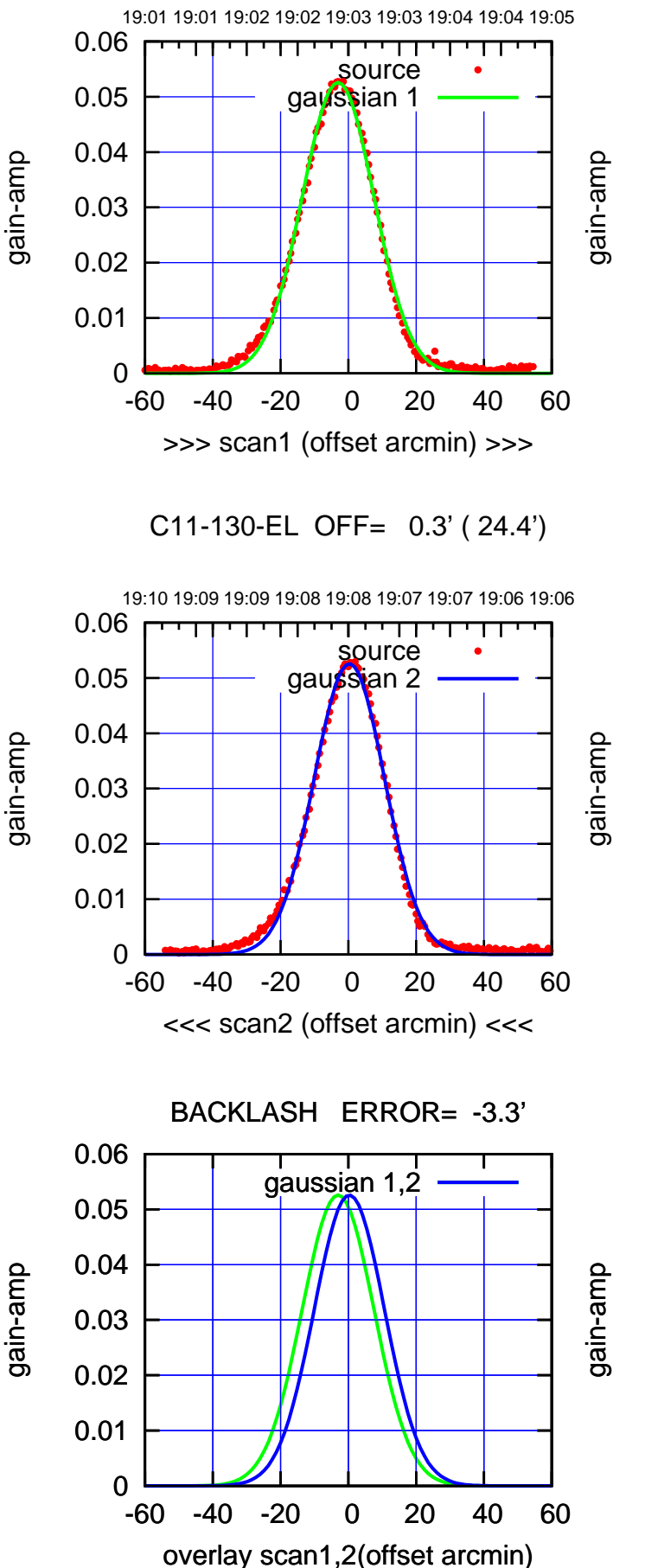

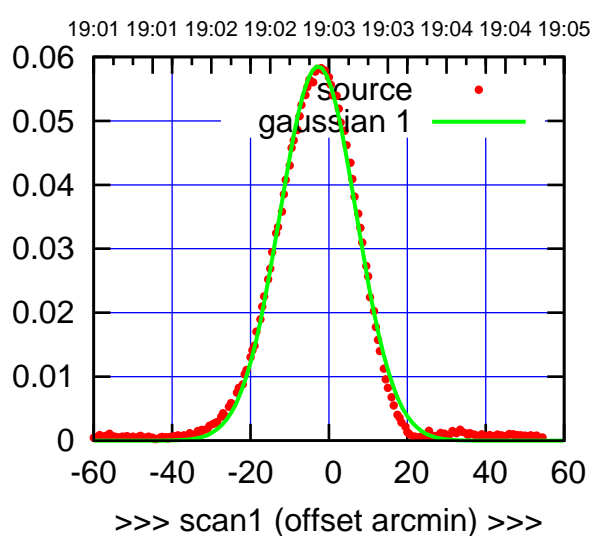

C11-175-EL OFF= 0.6' ( 22.4')

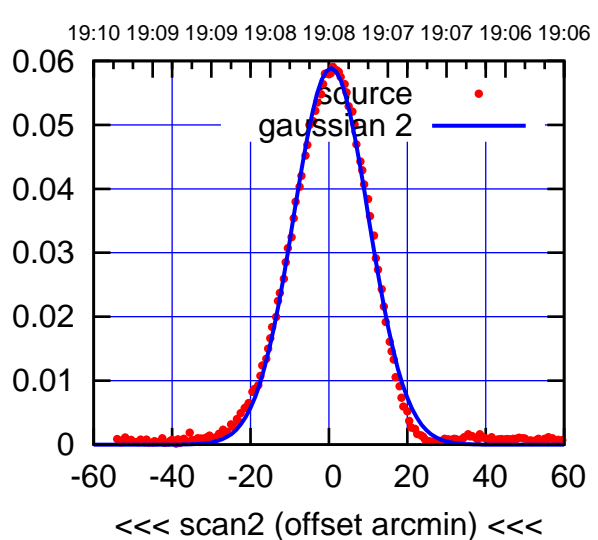

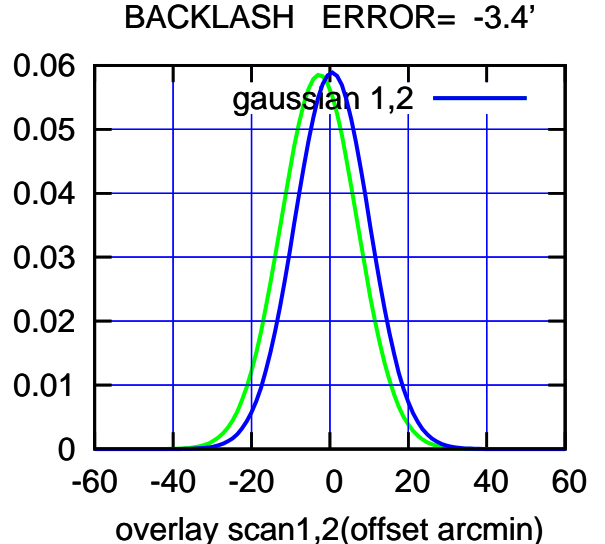

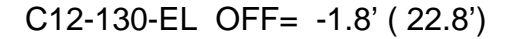

gain-amp

gain-amp

gain-amp

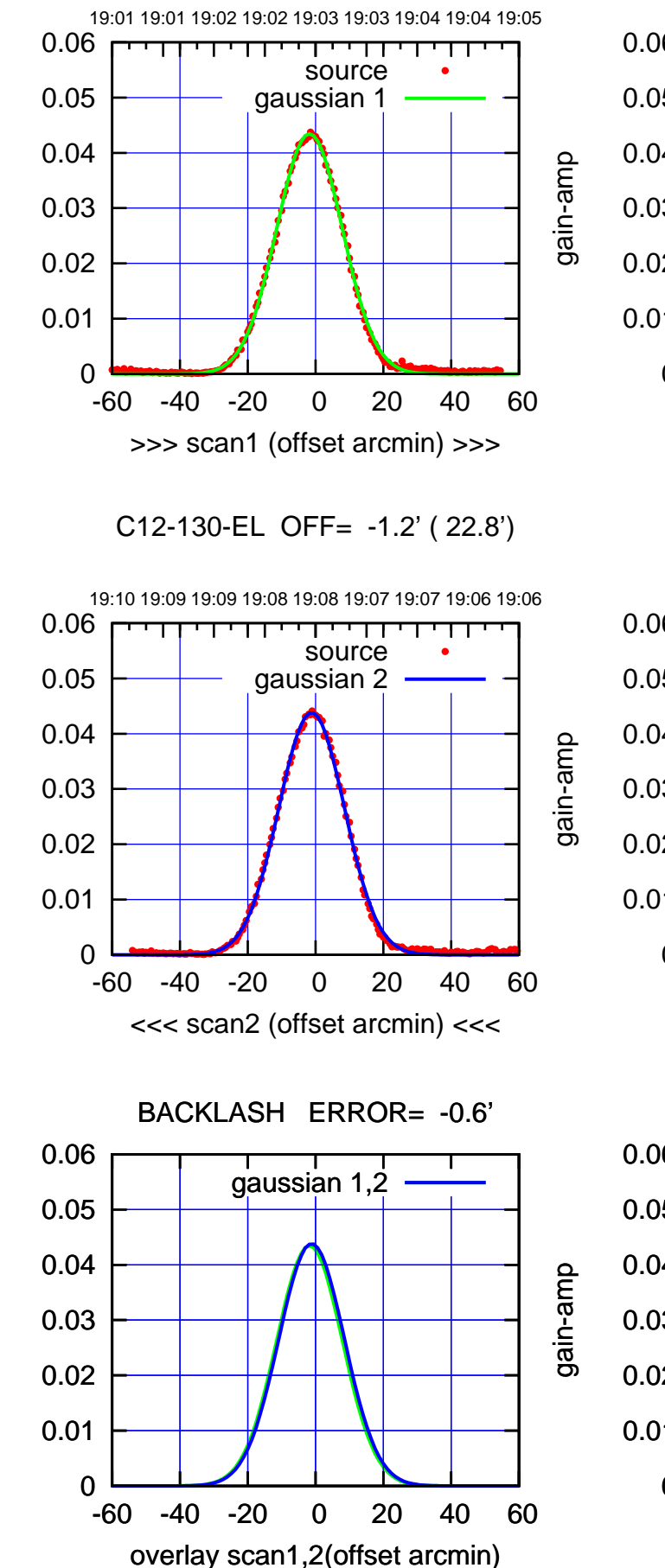

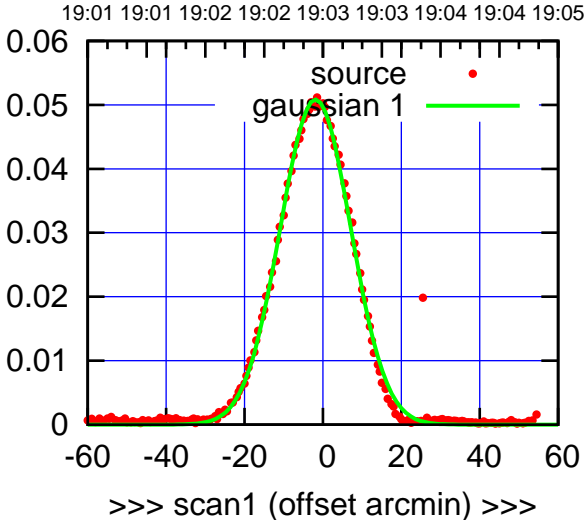

C12-175-EL OFF= -1.2' ( 21.2')

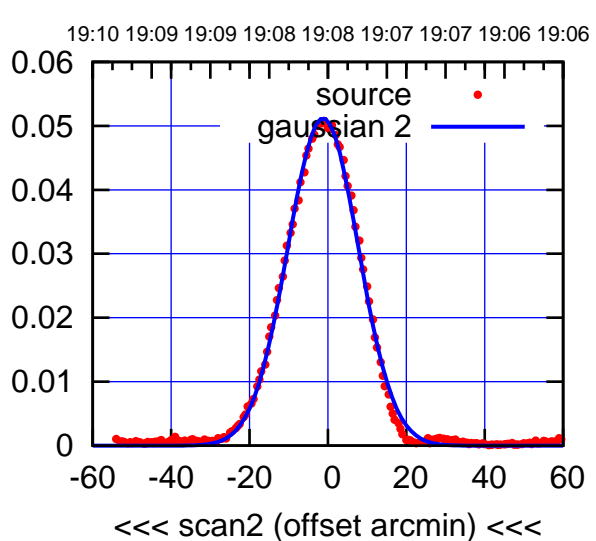

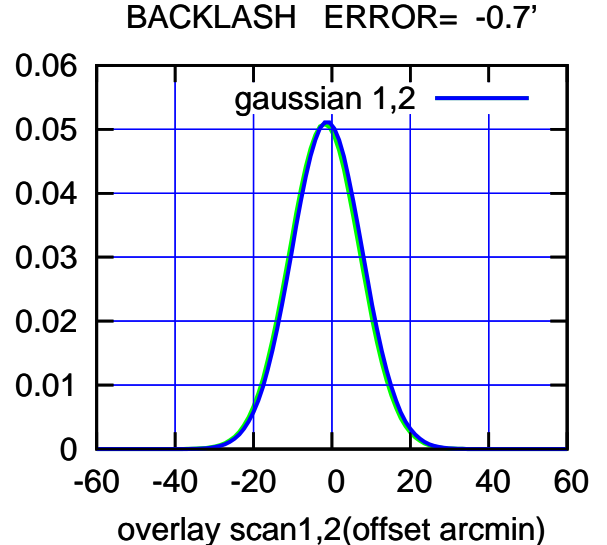

(-30'/m) 24Apr2023 19:08:00 (-30'/m) 24Apr2023 19:08:00

(+30'/m) 24Apr2023 19:03:00

19:01 19:01 19:02 19:02 19:03 19:03 19:04 19:04 19:05

source gaussian 1

गाणा

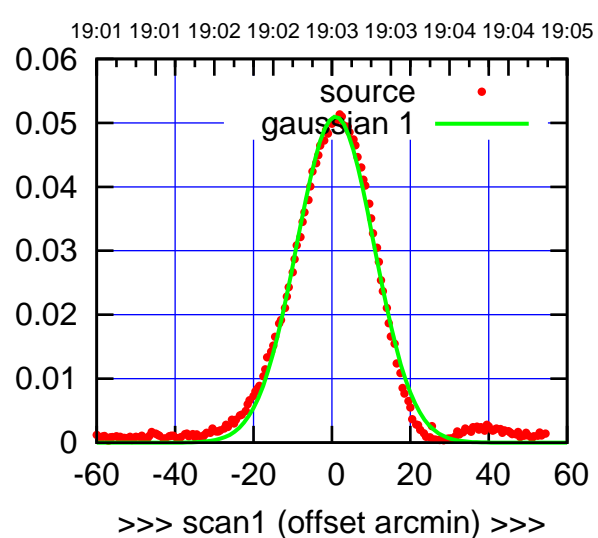

C13-175-EL OFF= 2.0' ( 23.2')

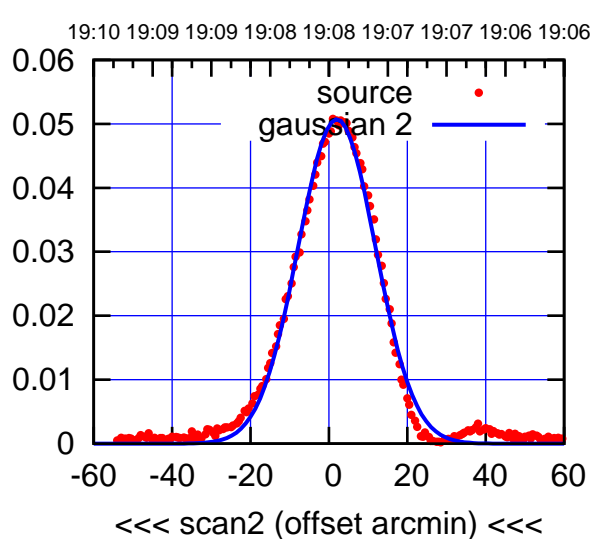

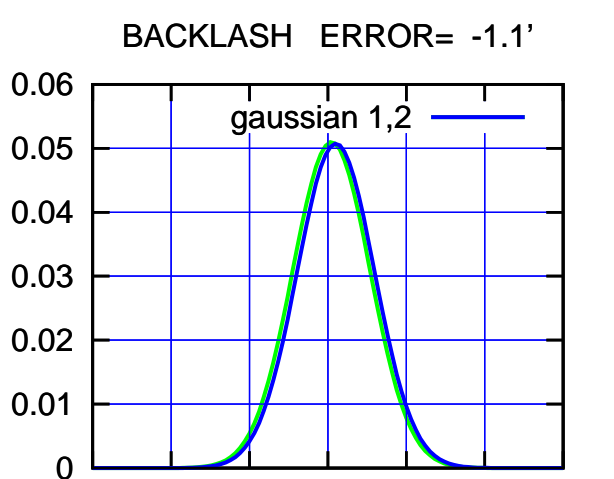

-60 -40 -20 0 20 40 60

overlay scan1,2(offset arcmin)

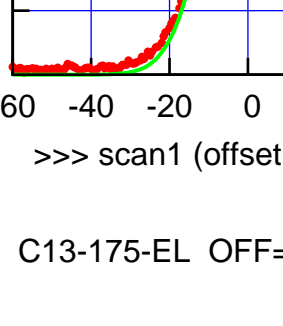

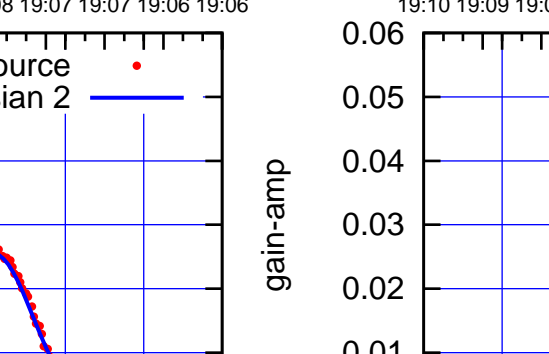

gain-amp

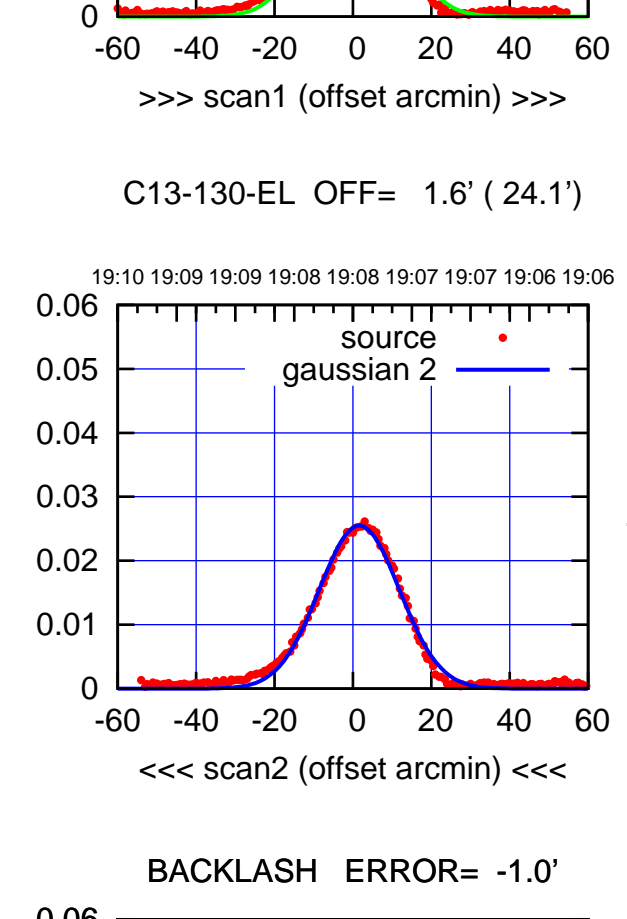

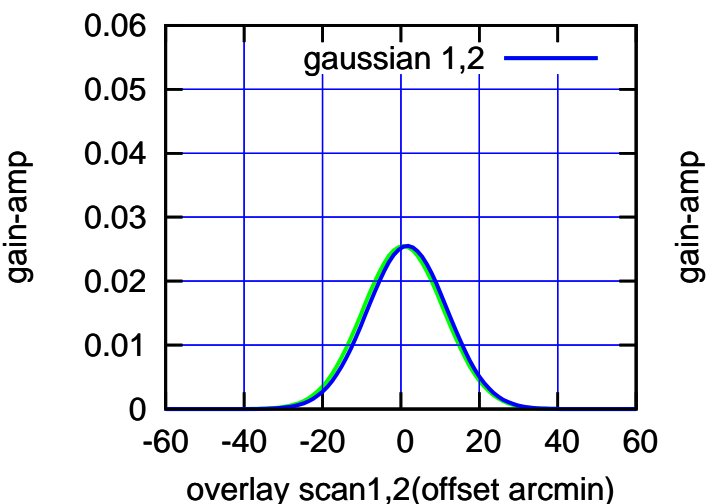

0.01

0.02

0.03

0.04

0.05

0.06

(1460 MHz.) (1460 MHz.)

(-30'/m) 24Apr2023 19:08:00

(-30'/m) 24Apr2023 19:08:00

(+30'/m) 24Apr2023 19:03:00

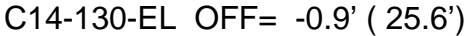

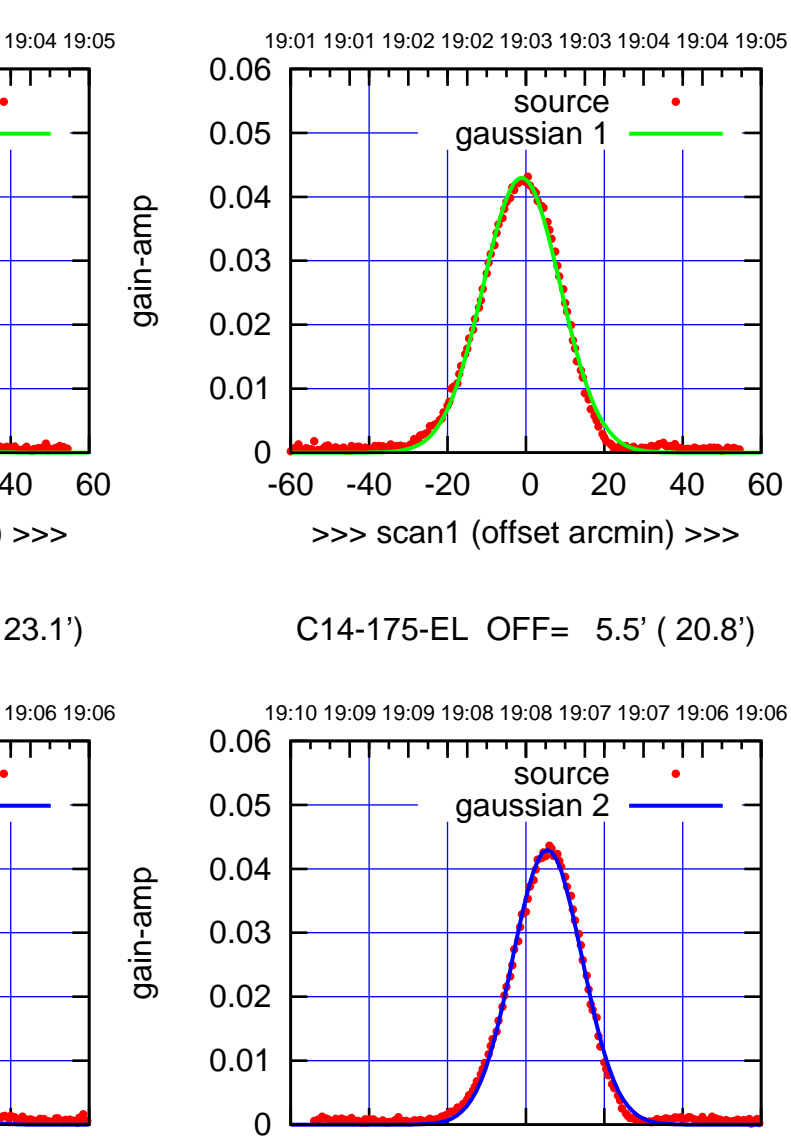

गाणा

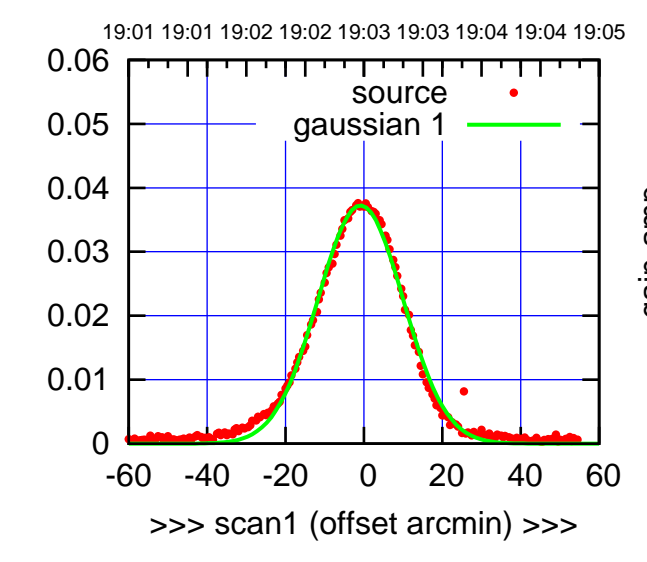

gain-amp

gain-amp

C14-130-EL OFF= 5.6' ( 23.1')

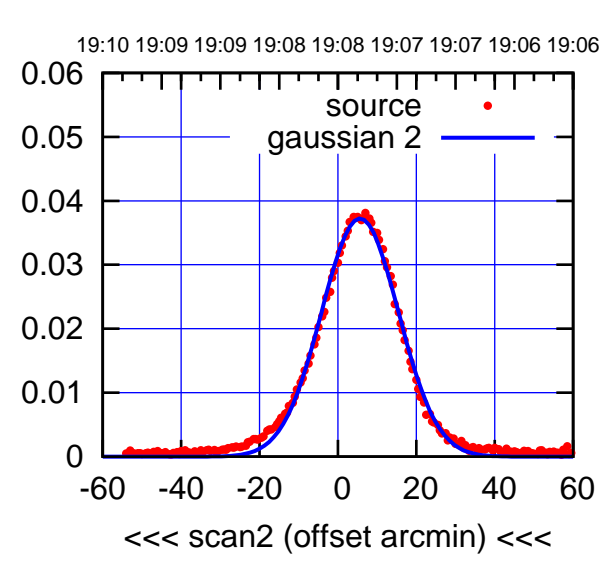

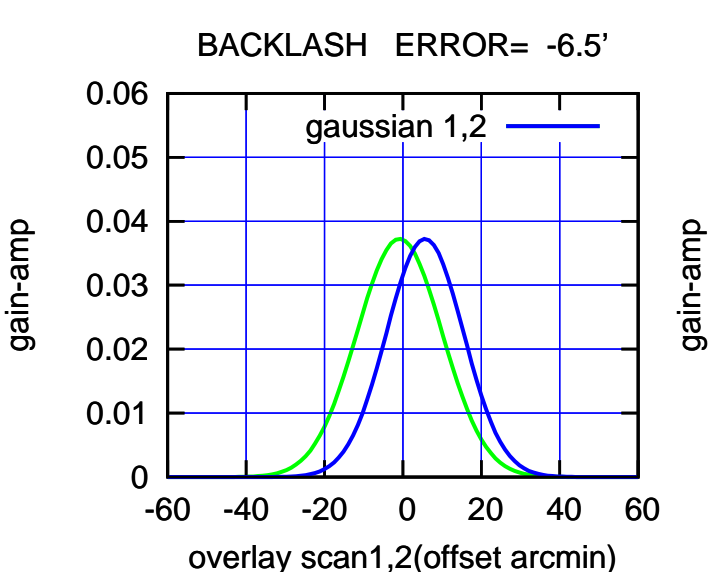

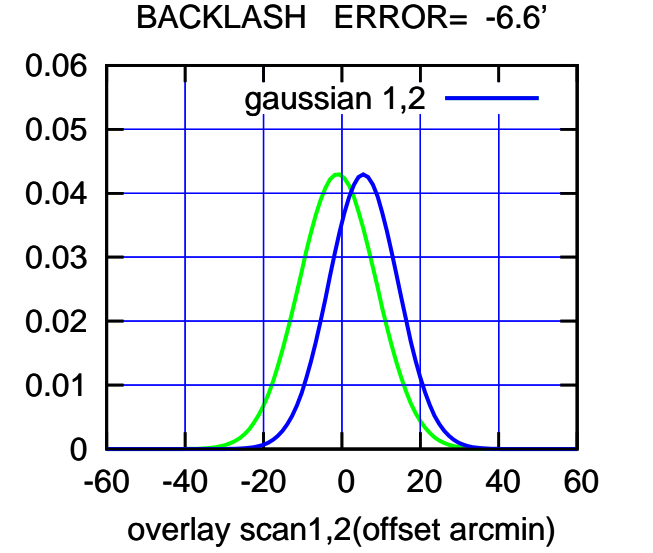

-60 -40 -20 0 20 40 60

<<< scan2 (offset arcmin) <<<

(+30'/m) 24Apr2023 19:03:00

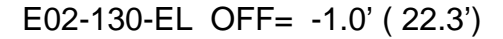

gain-amp

gain-amp

gain-amp

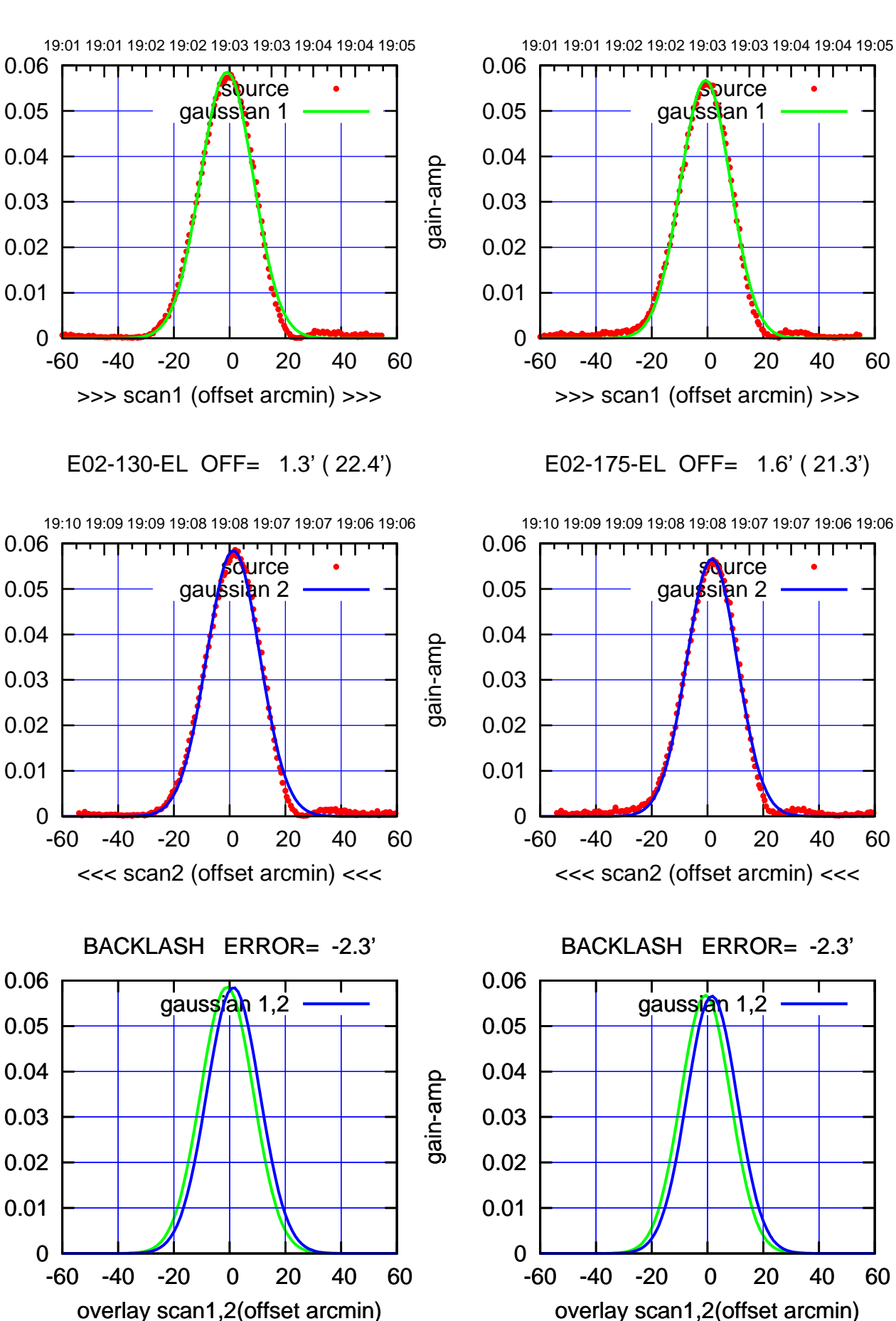

(+30'/m) 24Apr2023 19:03:00 (+30'/m) 24Apr2023 19:03:00

> (-30'/m) 24Apr2023 19:08:00 (-30'/m) 24Apr2023 19:08:00

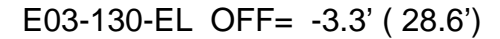

19:01 19:01 19:02 19:02 19:03 19:03 19:04 19:04 19:05

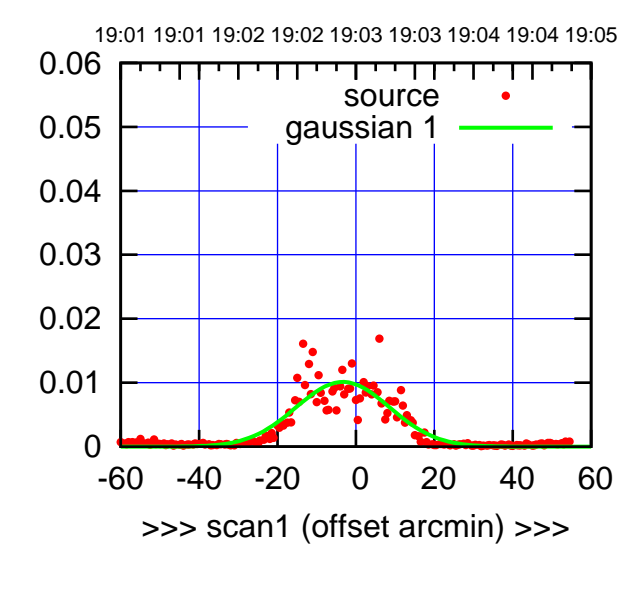

E03-175-EL OFF= 0.9' ( 17.0')

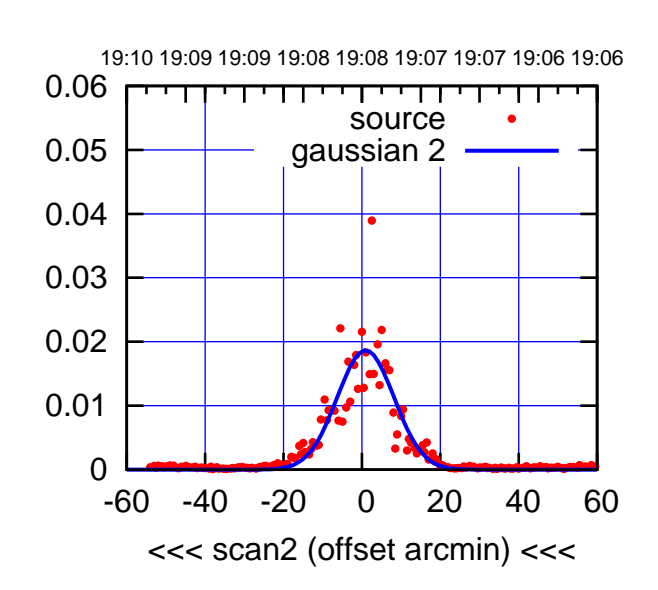

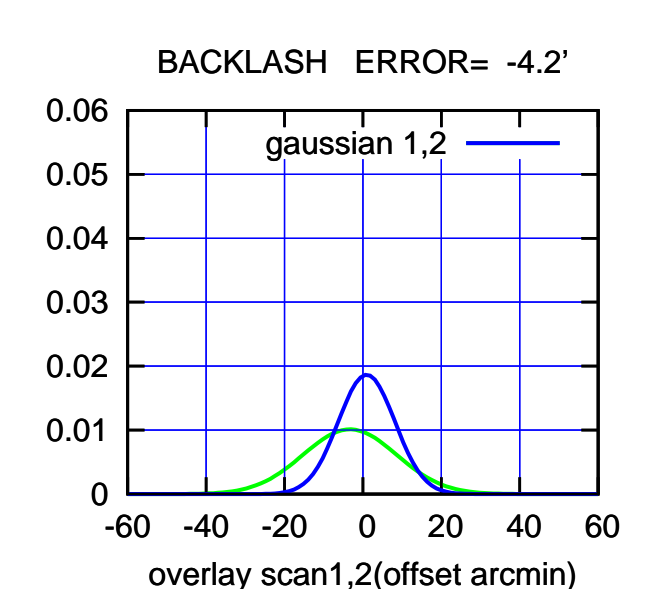

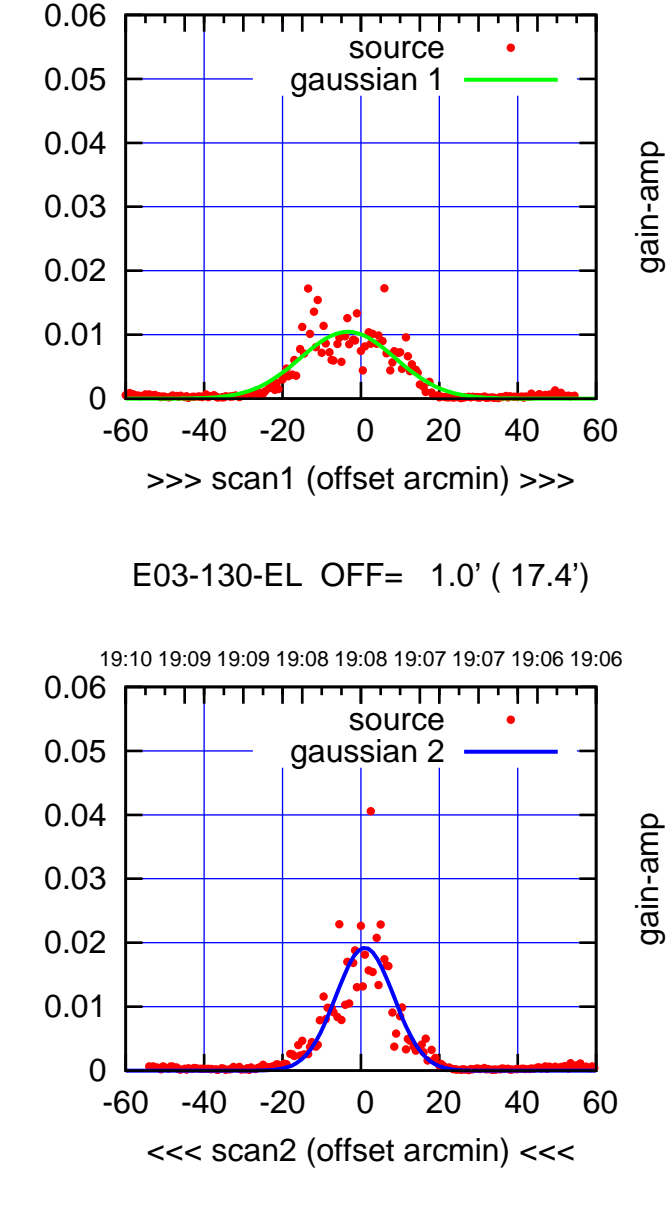

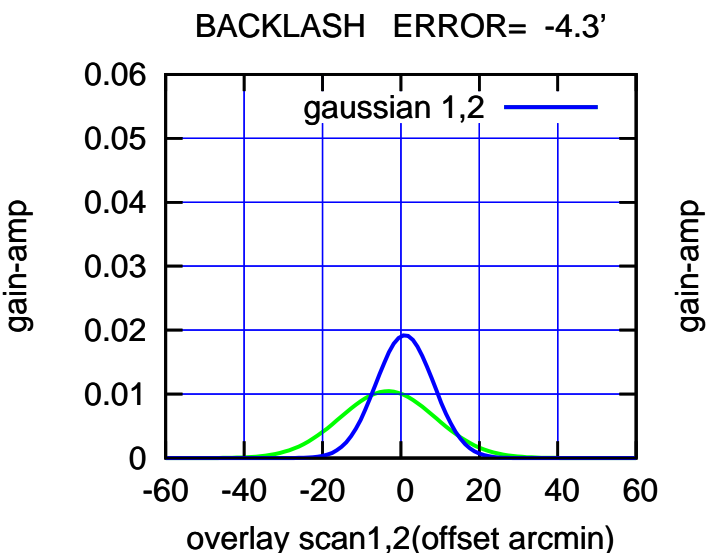

gain-amp

(1460 MHz.) (1460 MHz.)

(-30'/m) 24Apr2023 19:08:00

(-30'/m) 24Apr2023 19:08:00

(+30'/m) 24Apr2023 19:03:00

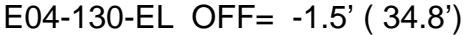

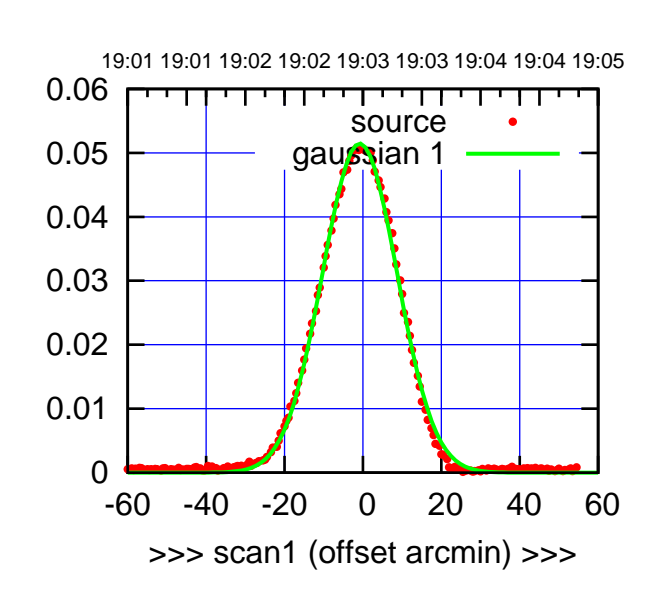

E04-175-EL OFF= 0.3' ( 21.9')

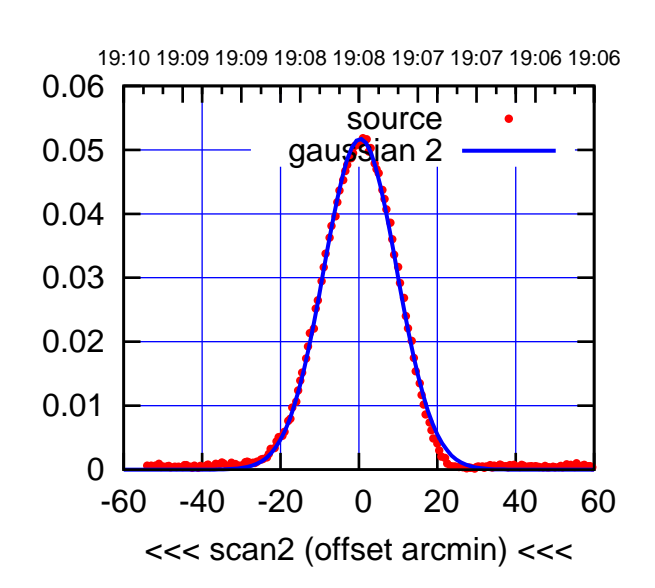

 0 0.01 0.02 0.03 0.04 0.05 0.06 -60 -40 -20 0 20 40 60 BACKLASH ERROR= -1.1' gaussian 1,2

overlay scan1,2(offset arcmin)

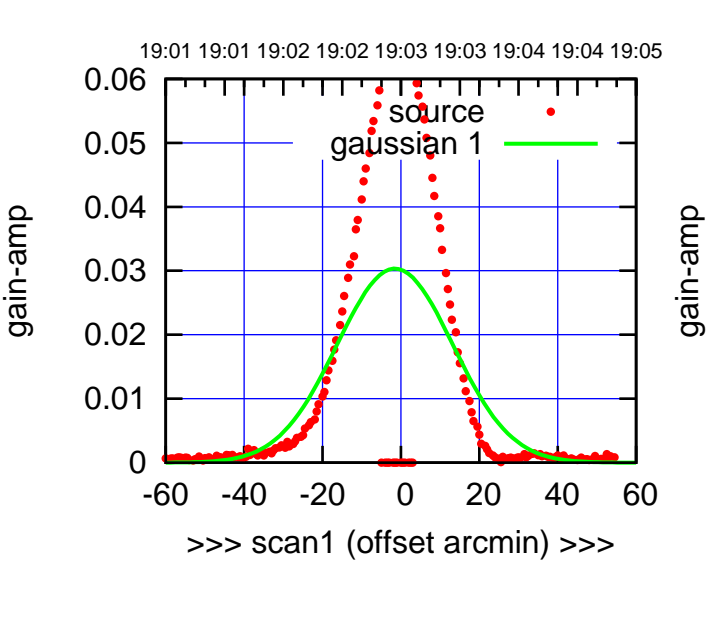

E04-130-EL OFF= -0.7' ( 33.1')

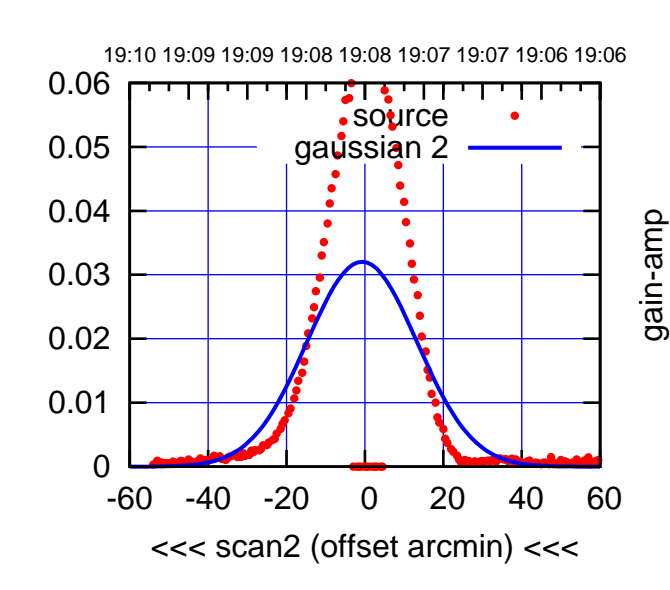

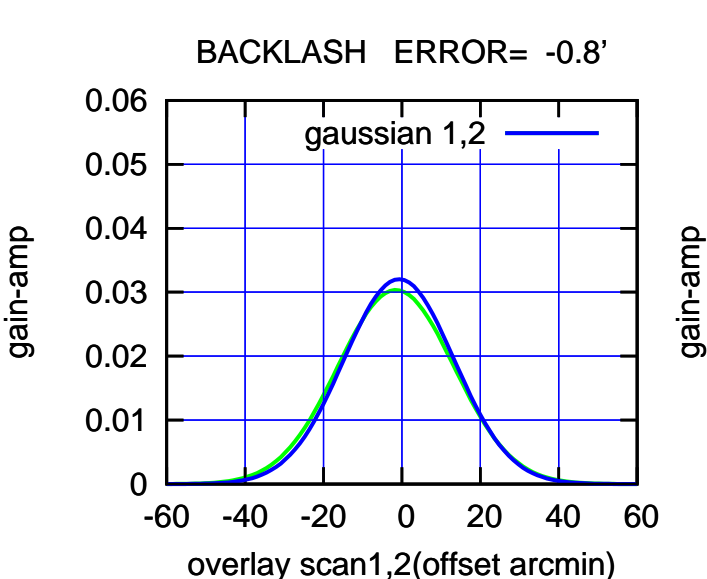

(-30'/m) 24Apr2023 19:08:00

(-30'/m) 24Apr2023 19:08:00

gain-amp

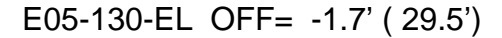

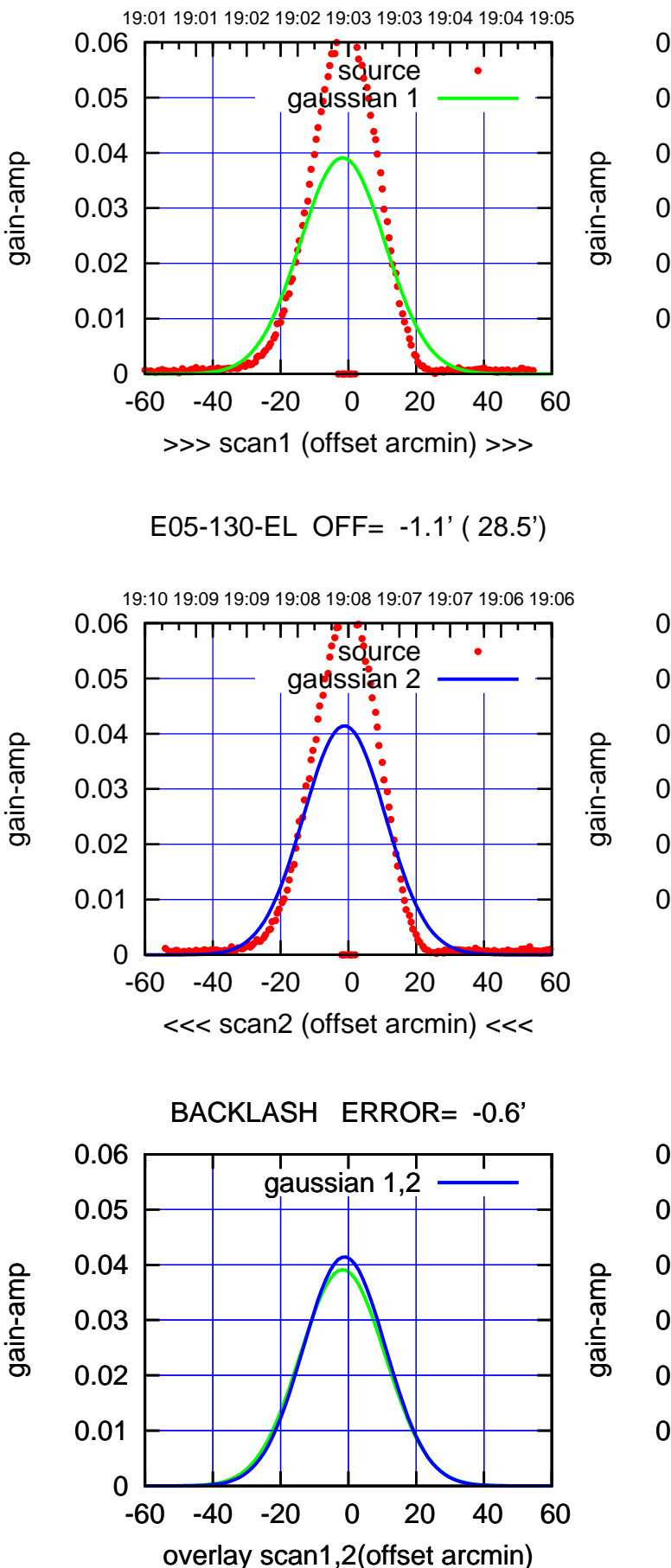

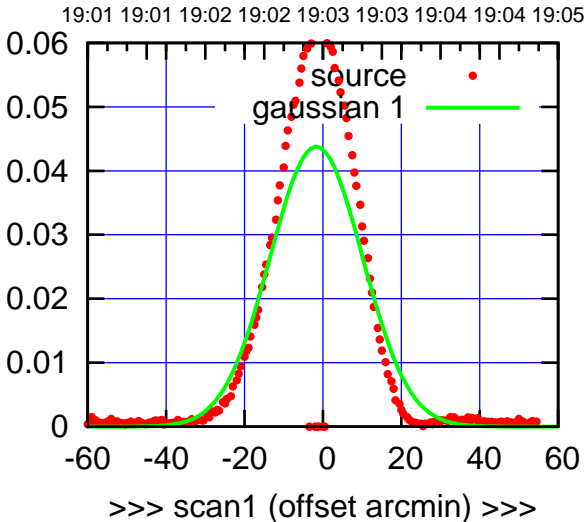

E05-175-EL OFF= -1.7' ( 28.4')

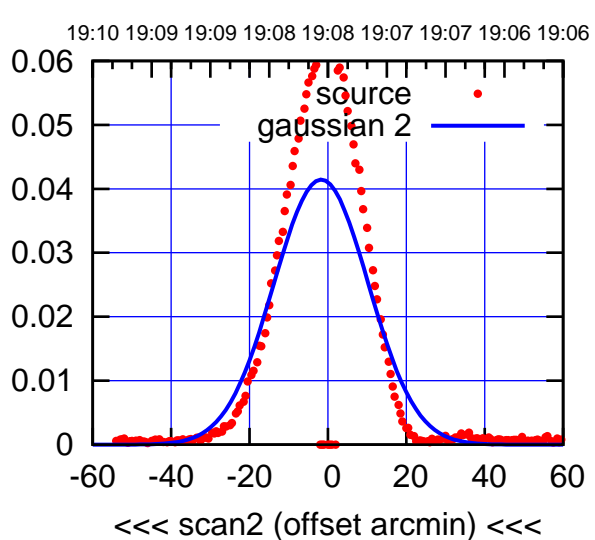

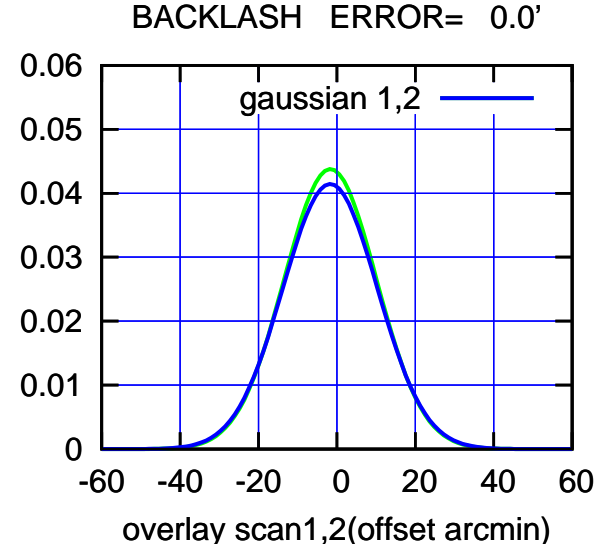

(-30'/m) 24Apr2023 19:08:00 (-30'/m) 24Apr2023 19:08:00

(+30'/m) 24Apr2023 19:03:00

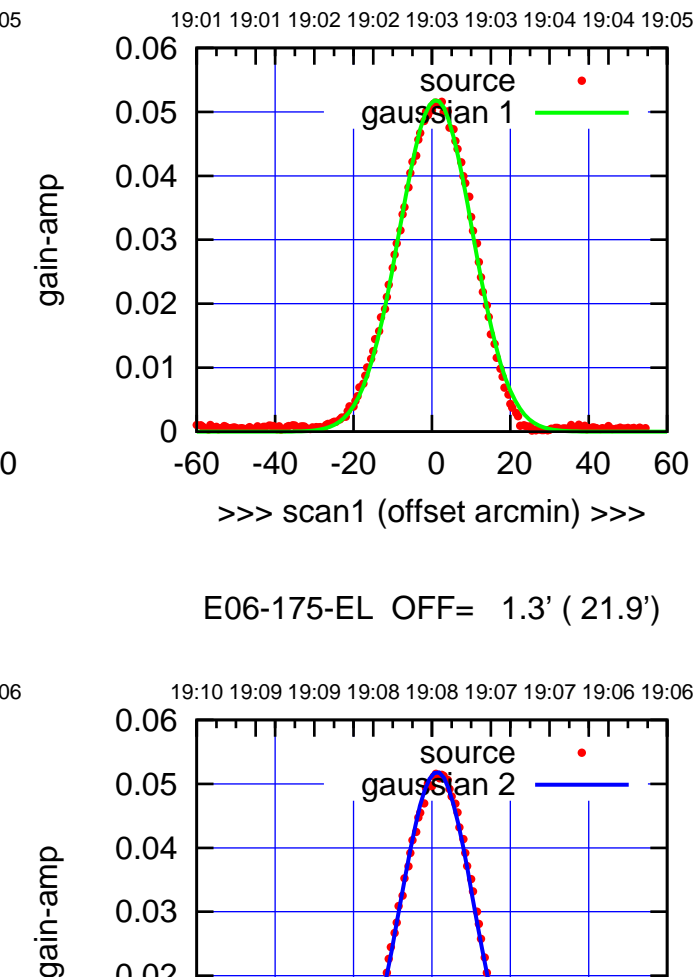

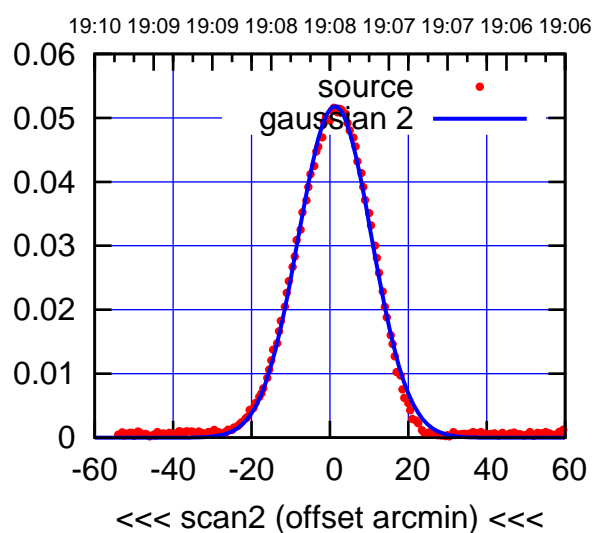

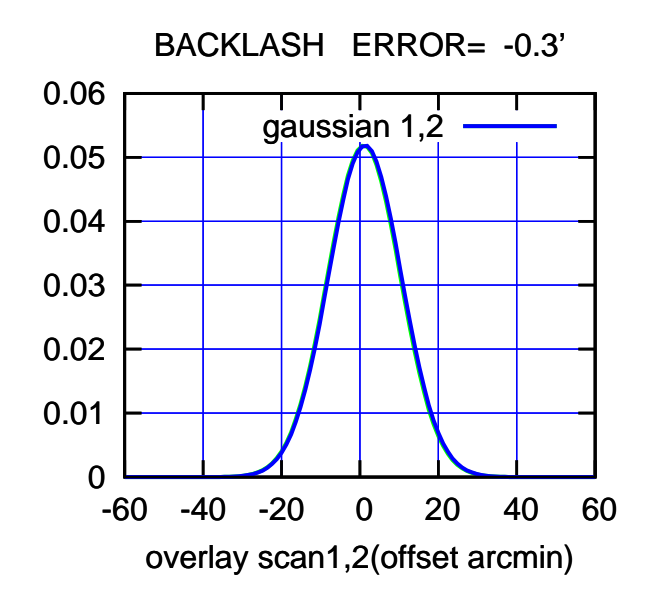

 0 0.01 0.02 0.03 0.04 0.05 0.06 -60 -40 -20 0 20 40 60 19:01 19:01 19:02 19:02 19:03 19:03 19:04 19:04 19:05 >>> scan1 (offset arcmin) >>> **Source** gaussian 1

E06-130-EL OFF= 0.5' ( 30.0')

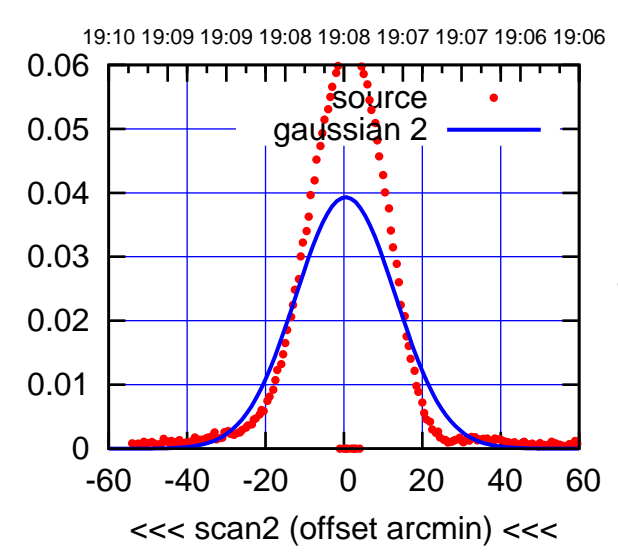

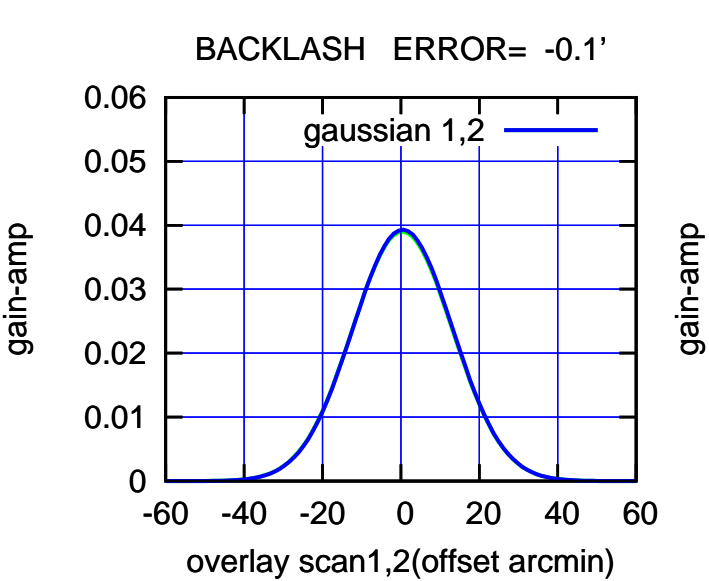

(1460 MHz.) (1460 MHz.)

(-30'/m) 24Apr2023 19:08:00

(-30'/m) 24Apr2023 19:08:00

(+30'/m) 24Apr2023 19:03:00

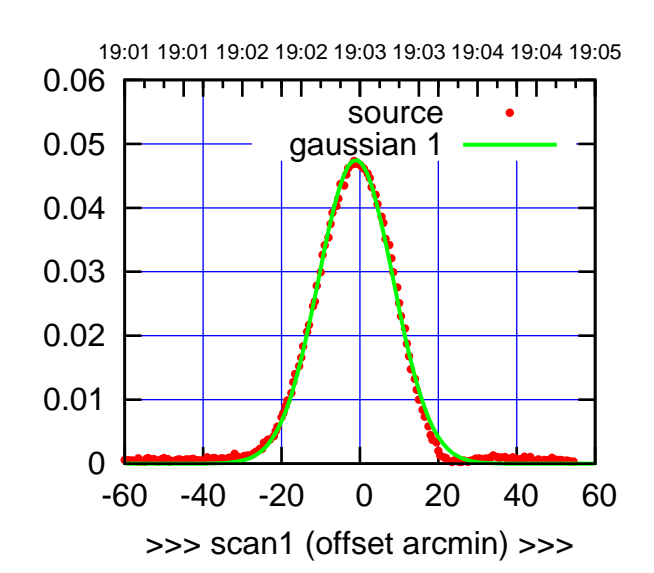

S01-175-EL OFF= -0.1' ( 22.6')

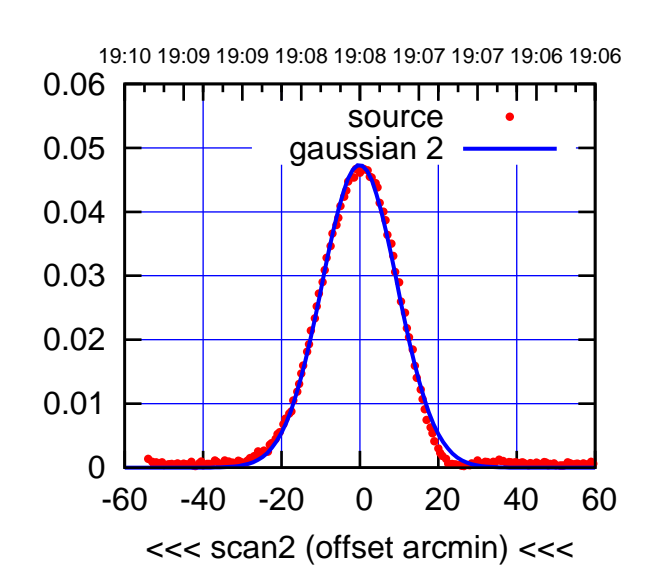

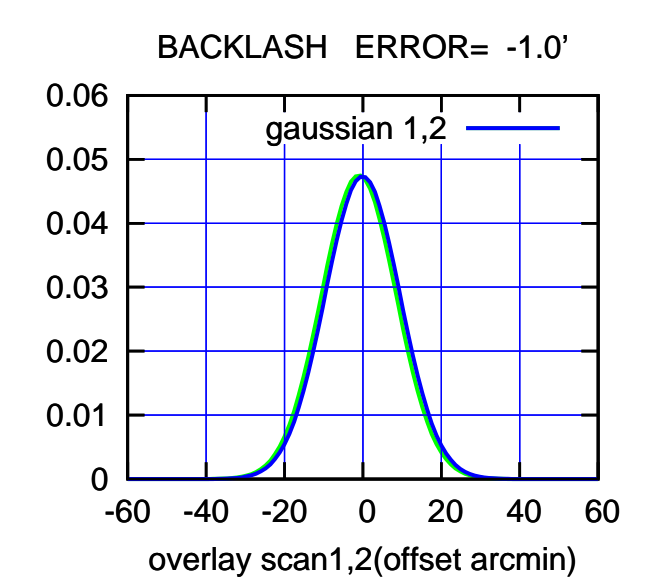

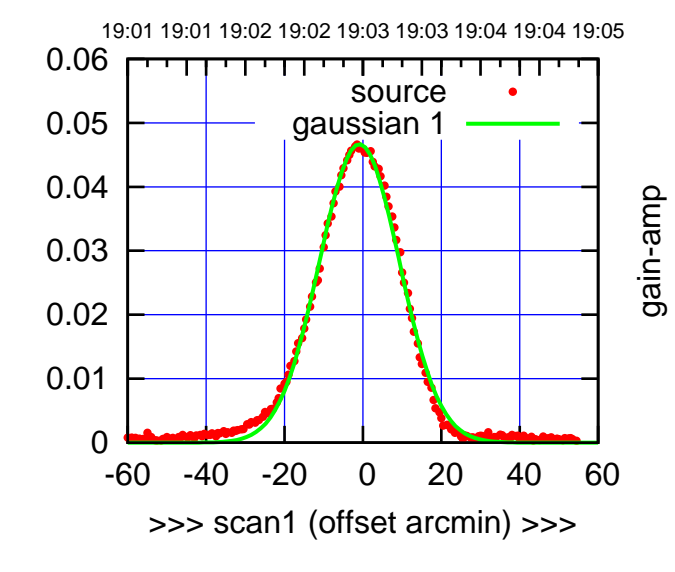

gain-amp

S01-130-EL OFF= 0.0' ( 24.0')

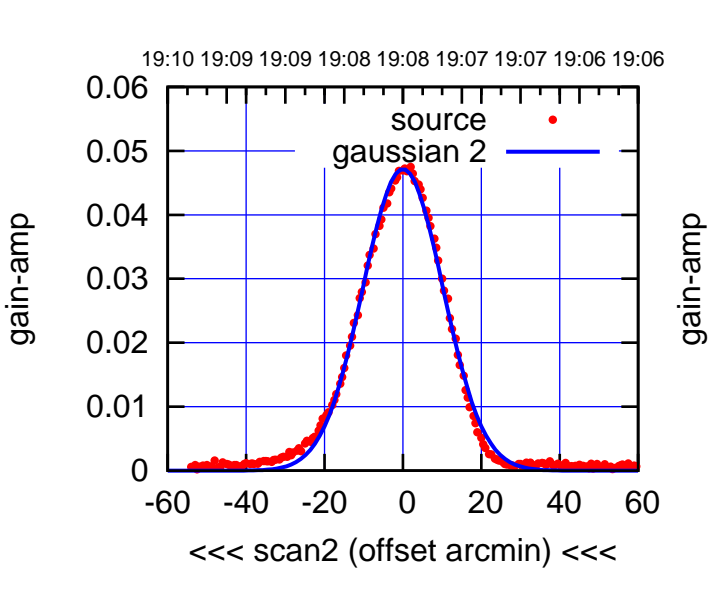

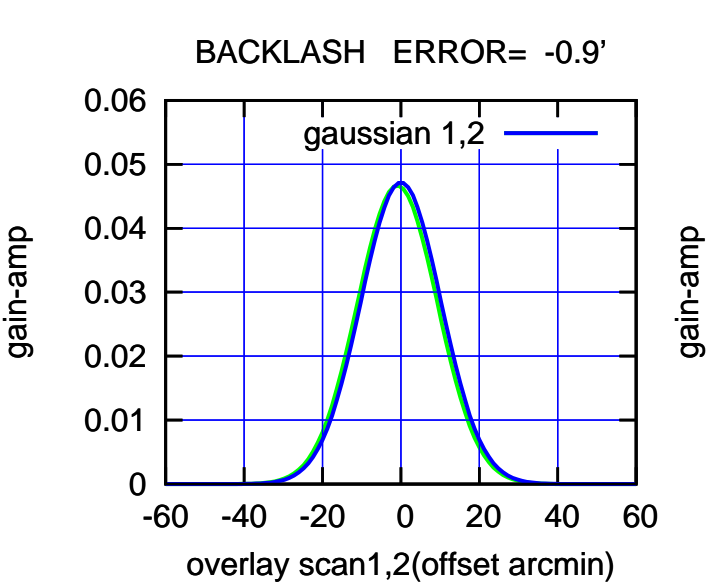

source

णगा

source

┰┱

ΤΠ

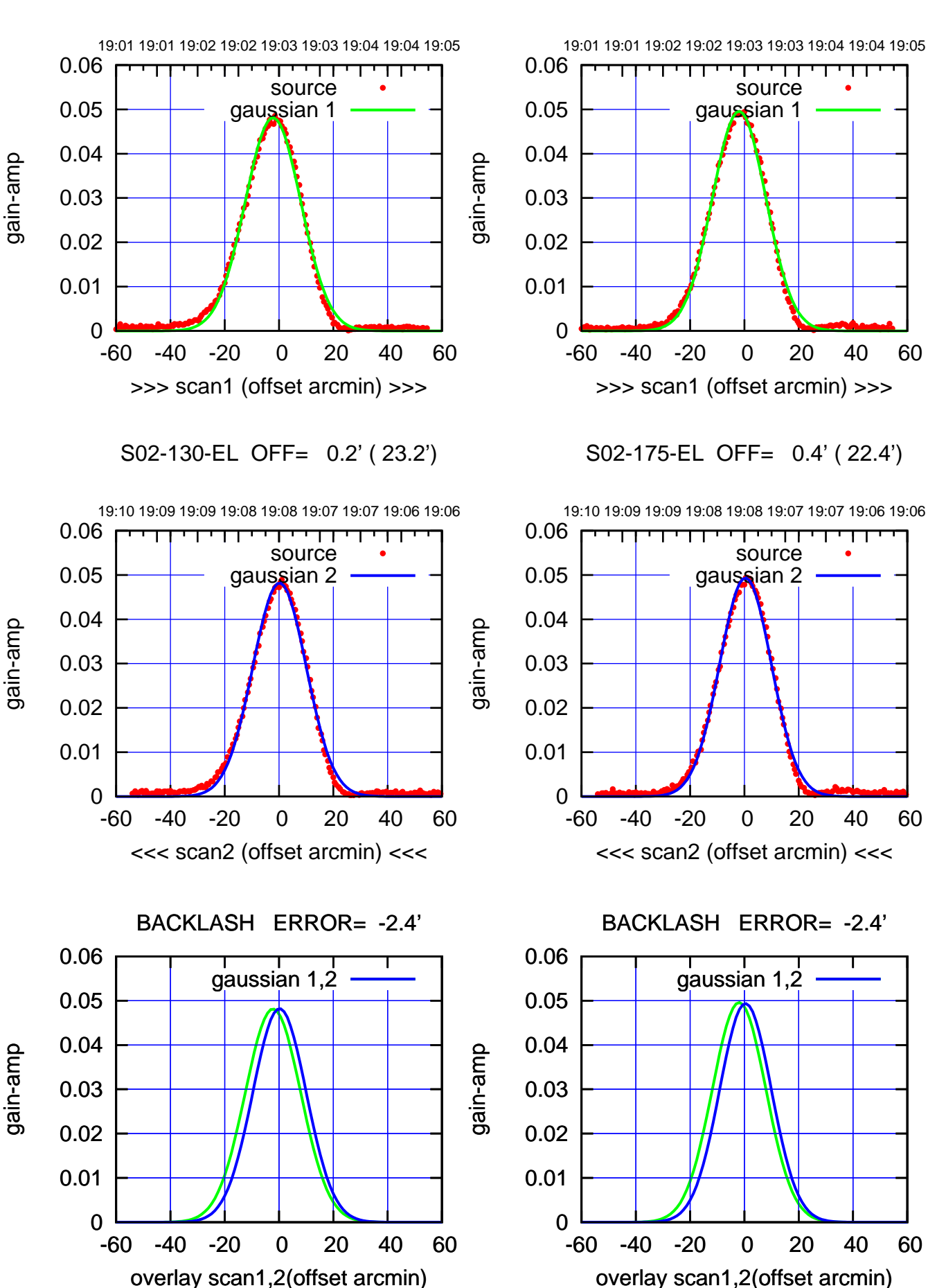

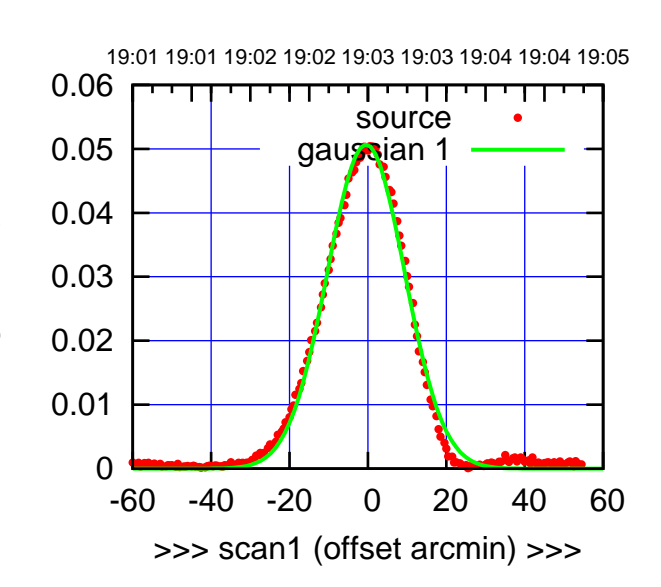

S03-175-EL OFF= 0.8' ( 23.2')

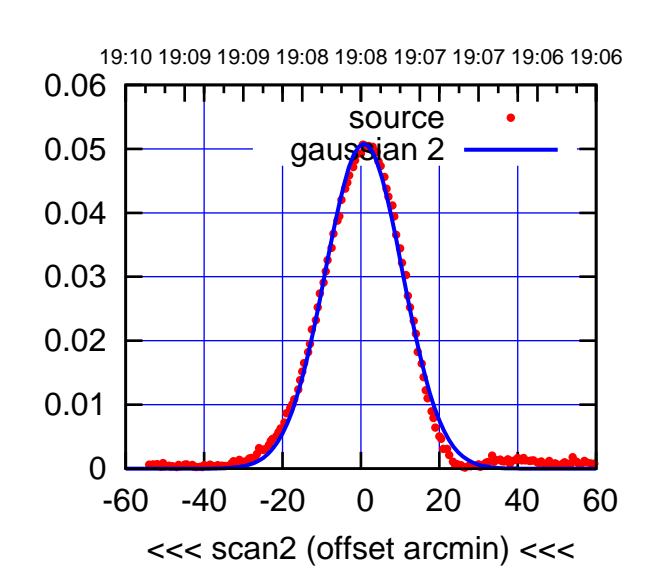

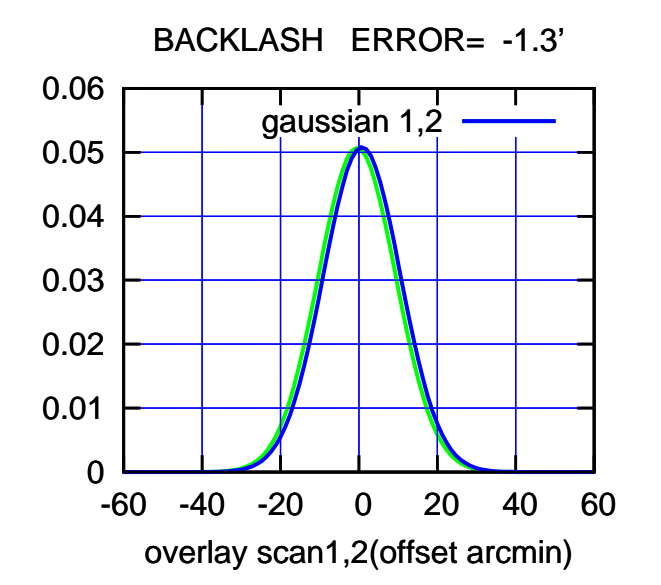

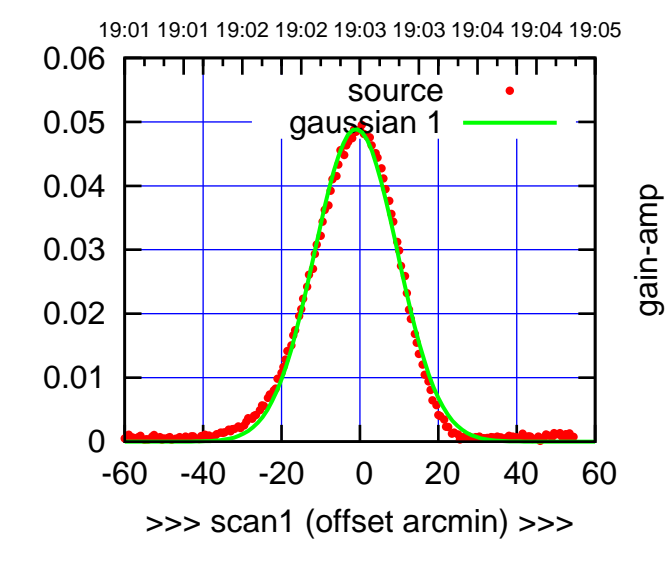

gain-amp

S03-130-EL OFF= 0.2' ( 24.9')

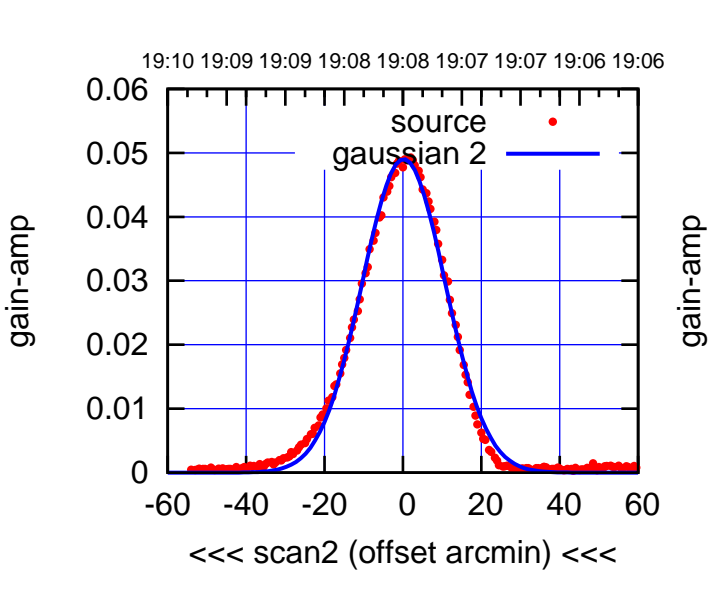

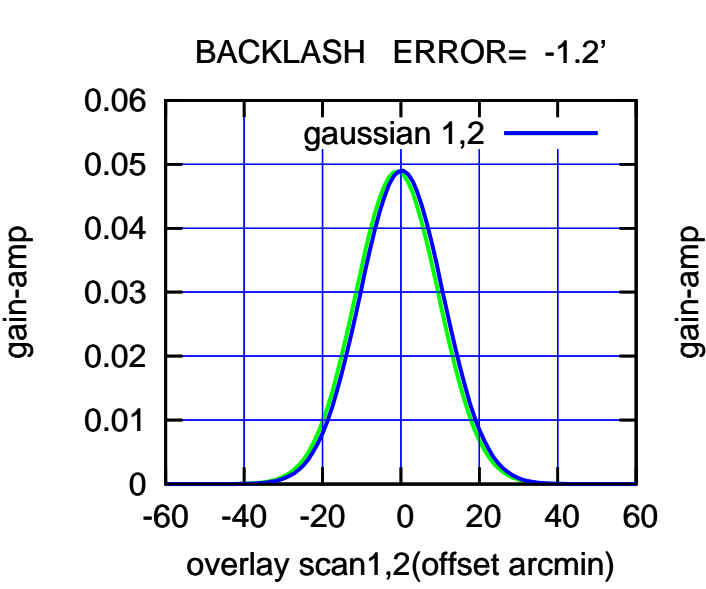

(+30'/m) 24Apr2023 19:03:00

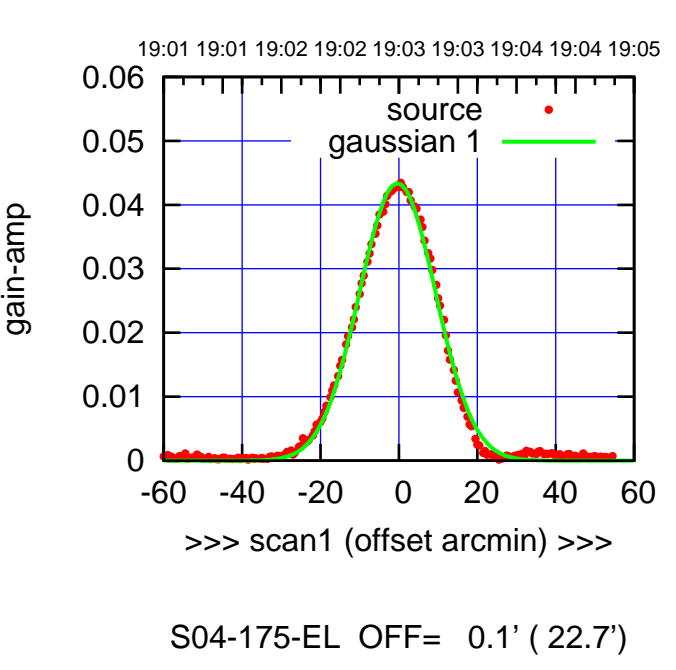

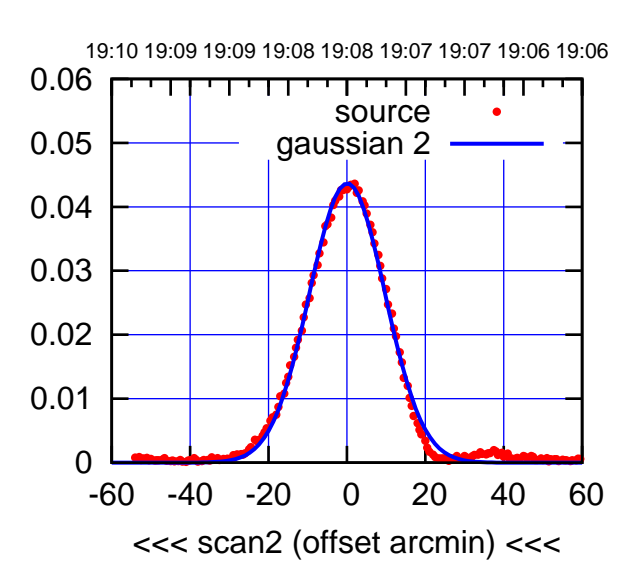

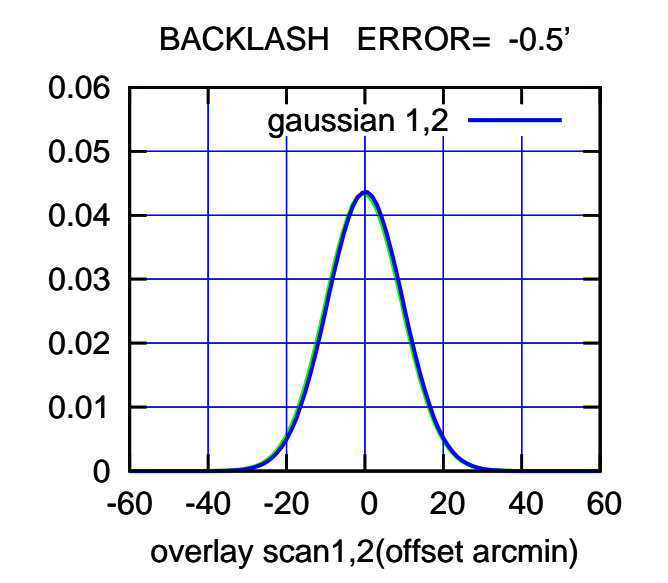

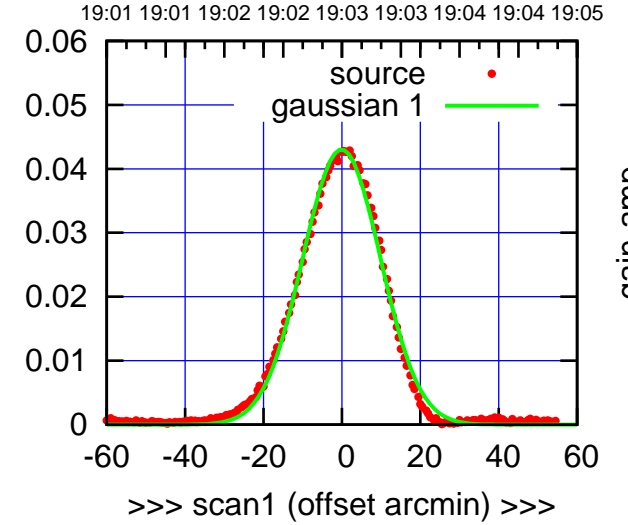

S04-130-EL OFF= 0.4' ( 23.2')

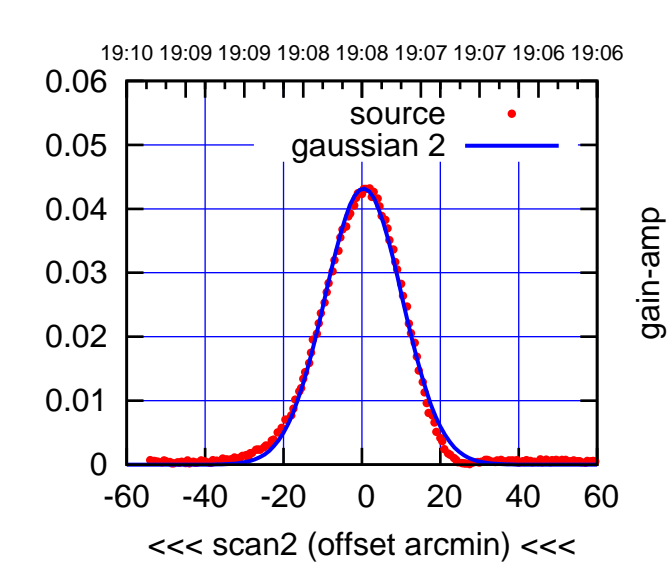

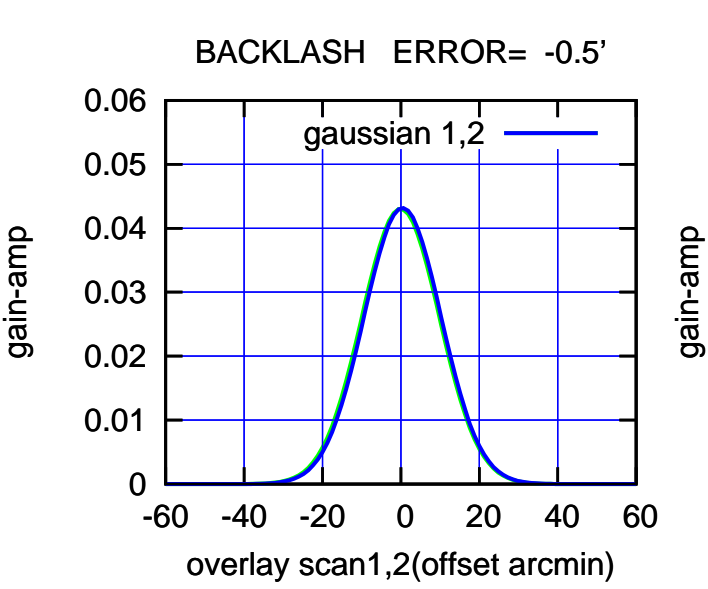

(-30'/m) 24Apr2023 19:08:00

(-30'/m) 24Apr2023 19:08:00

(+30'/m) 24Apr2023 19:03:00

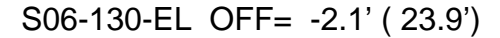

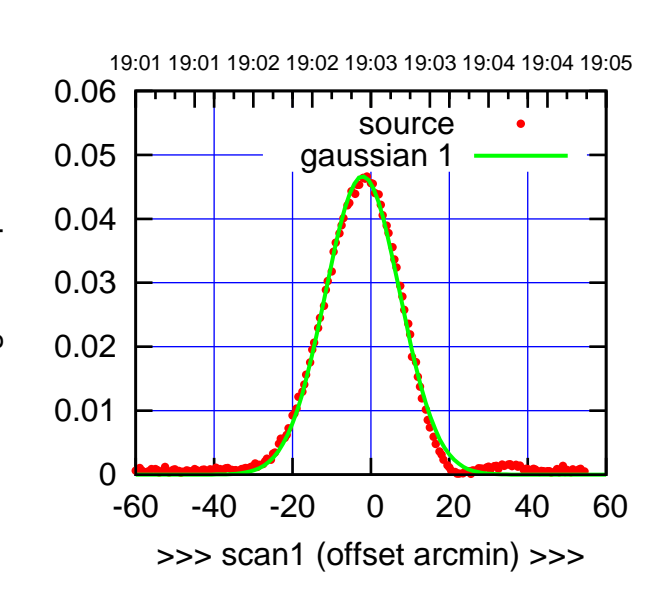

S06-175-EL OFF= 1.5' ( 21.2')

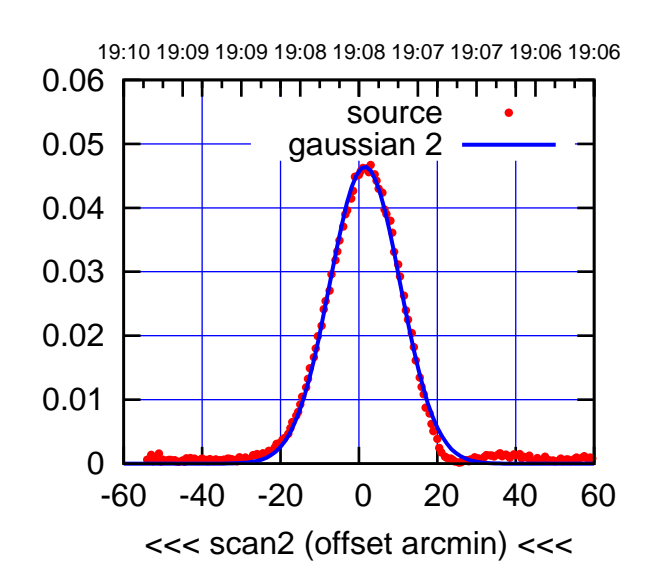

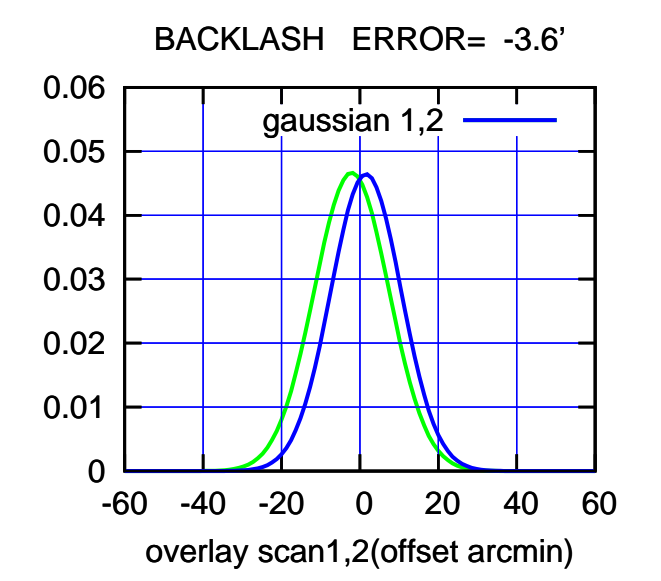

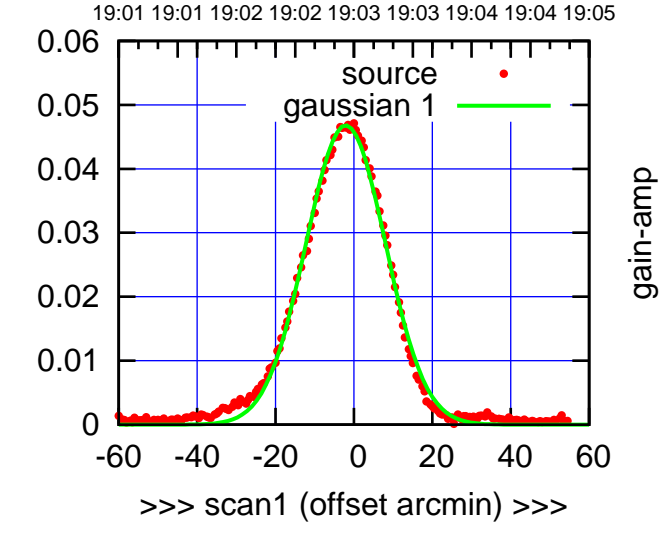

gain-amp

S06-130-EL OFF= 1.5' ( 22.4')

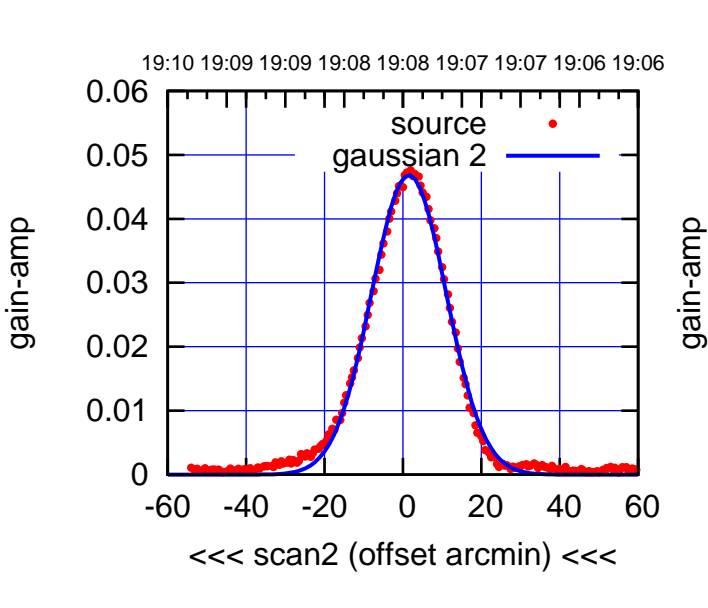

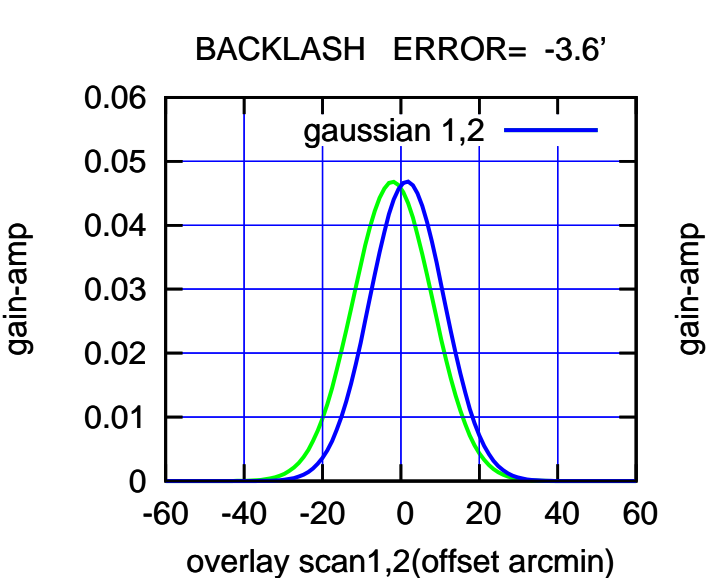

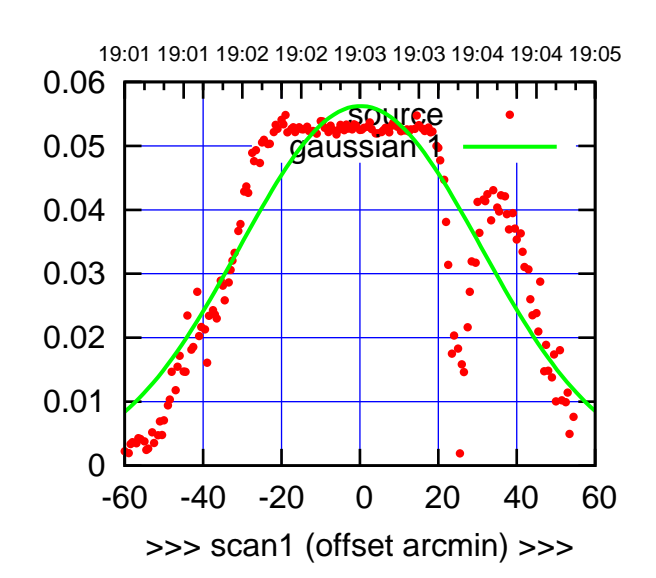

W01-175-EL OFF= 1.3' ( 73.1')

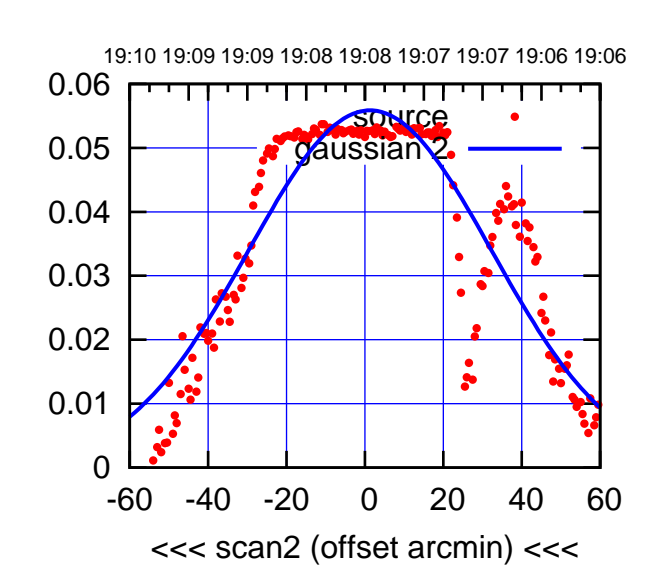

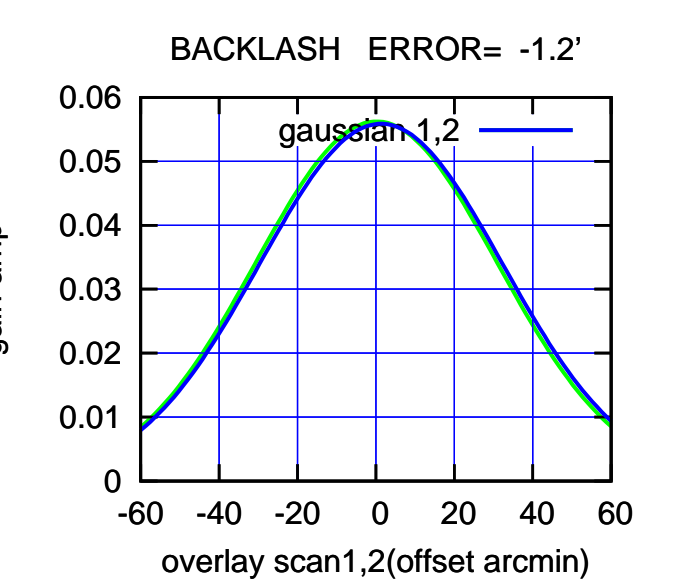

19:01 19:01 19:02 19:02 19:03 19:03 19:04 19:04 19:05 0.06 परमा source 0.05 gaussian 1 0.04 gain-amp 0.03 0.02 0.01 0 -60 -40 -20 0 20 40 60 >>> scan1 (offset arcmin) >>>

gain-amp

W01-130-EL OFF= -2.0' ( 84.6')

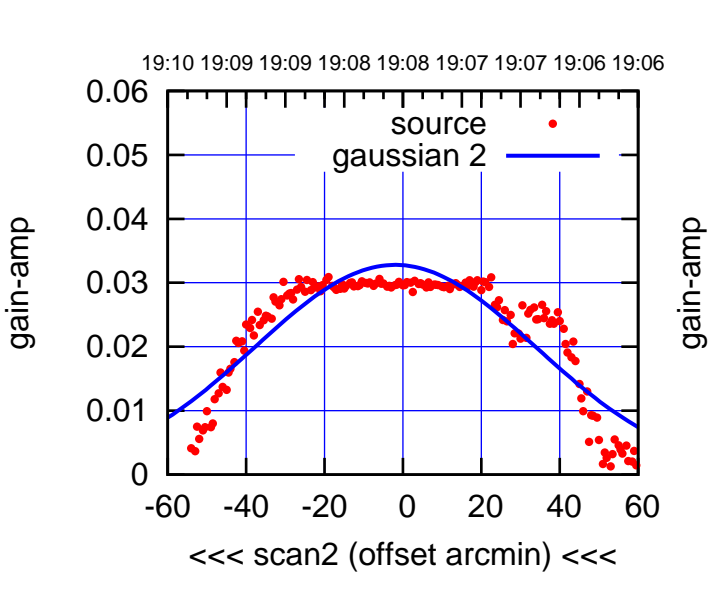

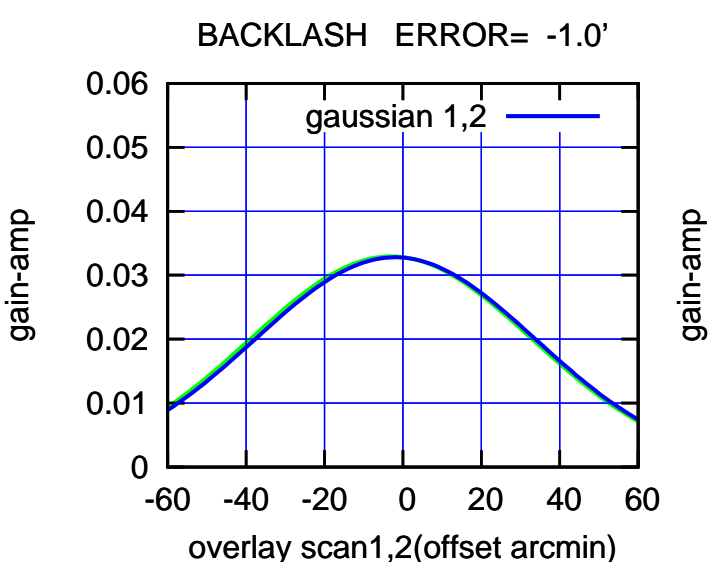

(1460 MHz.)

(1460 MHz.)

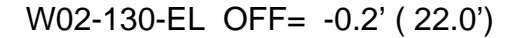

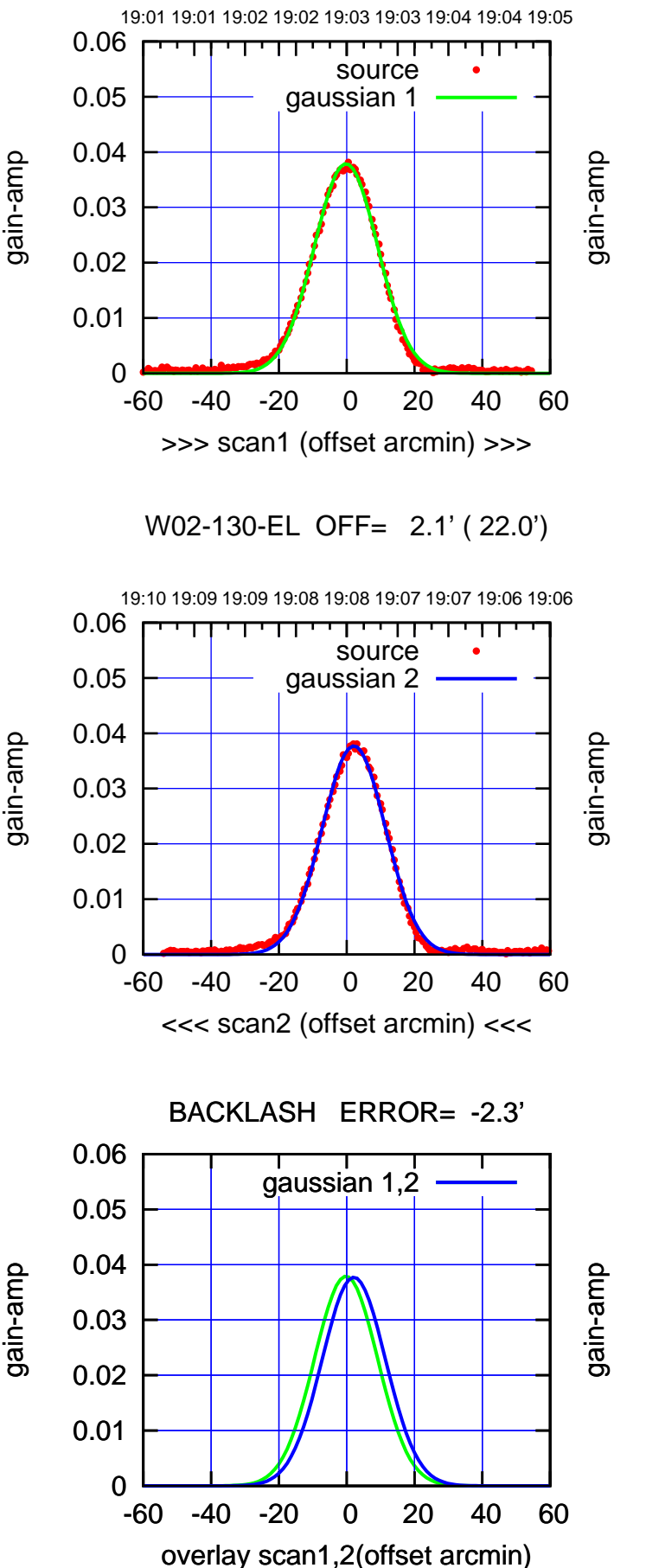

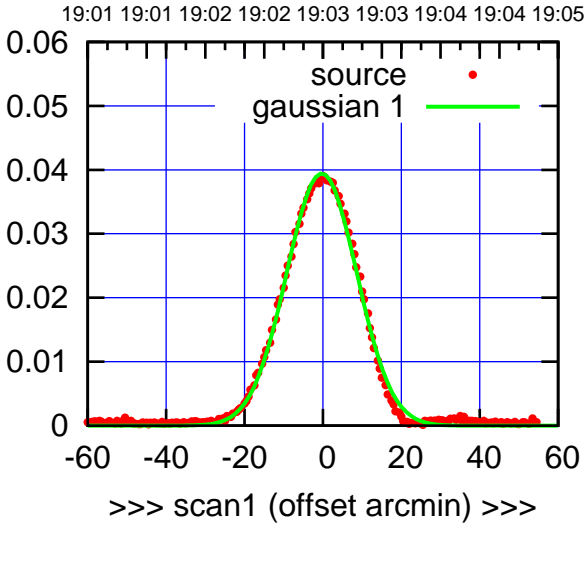

W02-175-EL OFF= 1.9' ( 20.9')

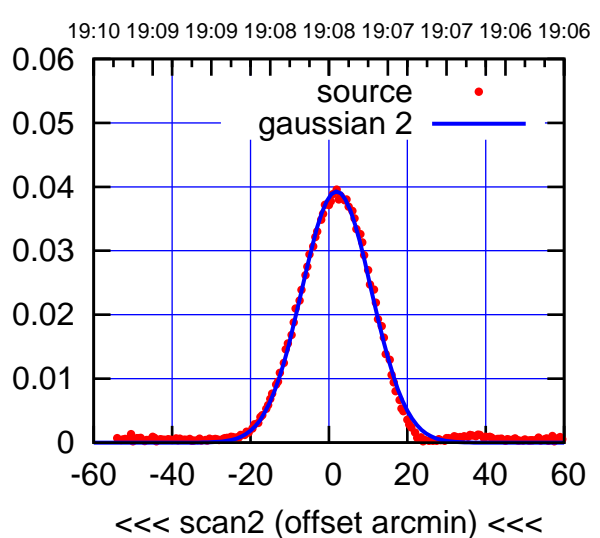

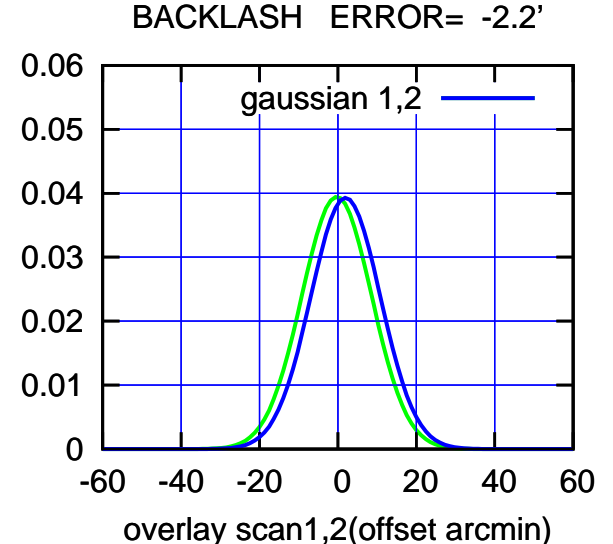

(-30'/m) 24Apr2023 19:08:00 (-30'/m) 24Apr2023 19:08:00

(+30'/m) 24Apr2023 19:03:00

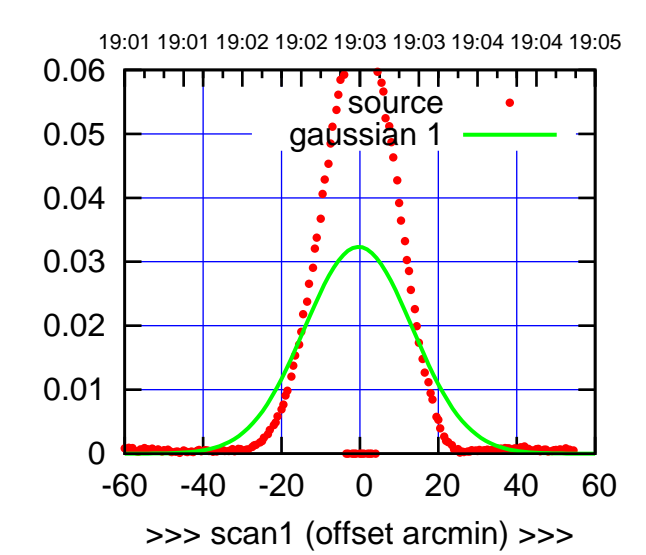

W03-175-EL OFF= 1.6' ( 32.9')

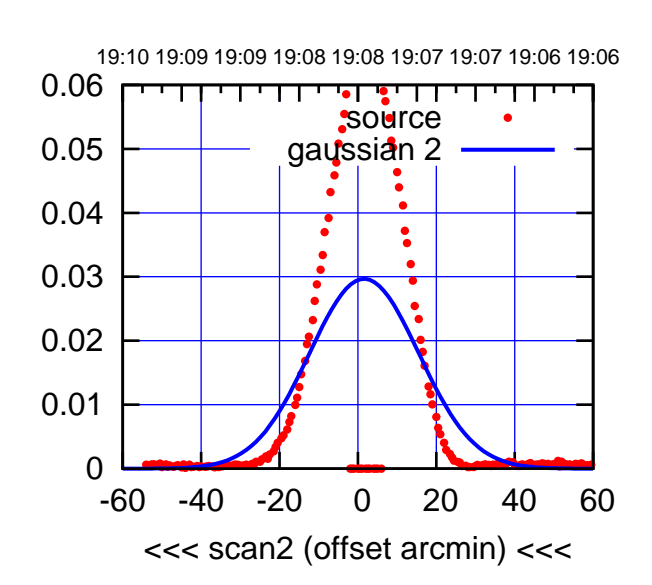

 0 0.01 0.02 0.03 0.04 0.05 0.06 -60 -40 -20 0 20 40 60 BACKLASH ERROR= -1.9' gaussian 1,2

overlay scan1,2(offset arcmin)

W03-130-EL OFF= -0.8' ( 38.1')

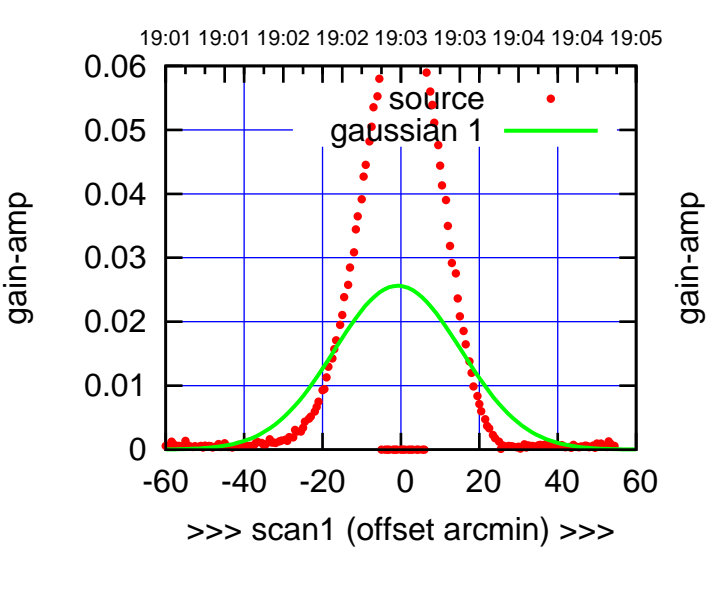

W03-130-EL OFF= 0.7' ( 37.6')

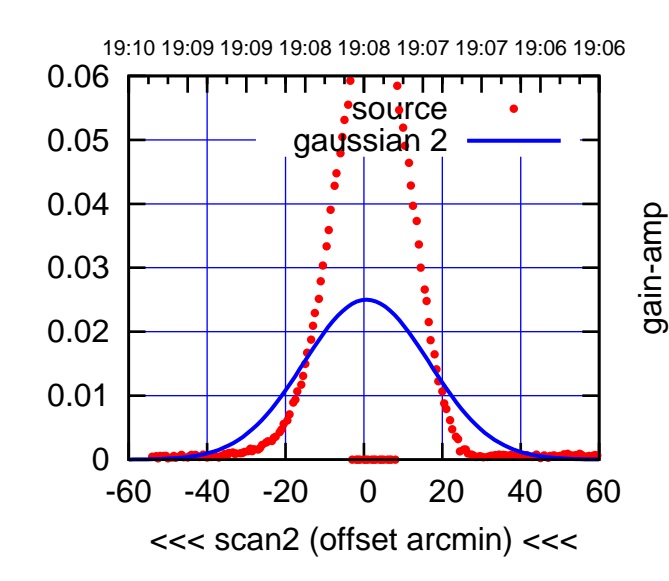

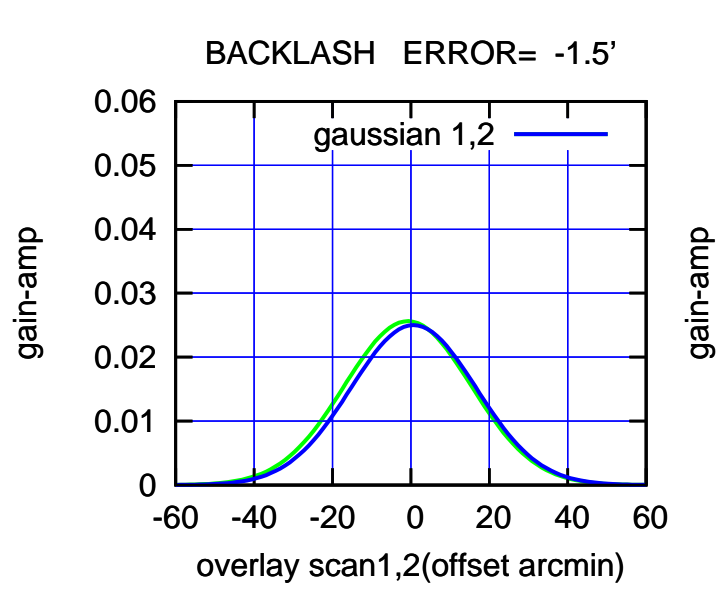

source gaussian 1

पमा

source gaussian 2

┰┱

┱┓

gaussian 1,2

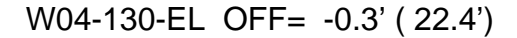

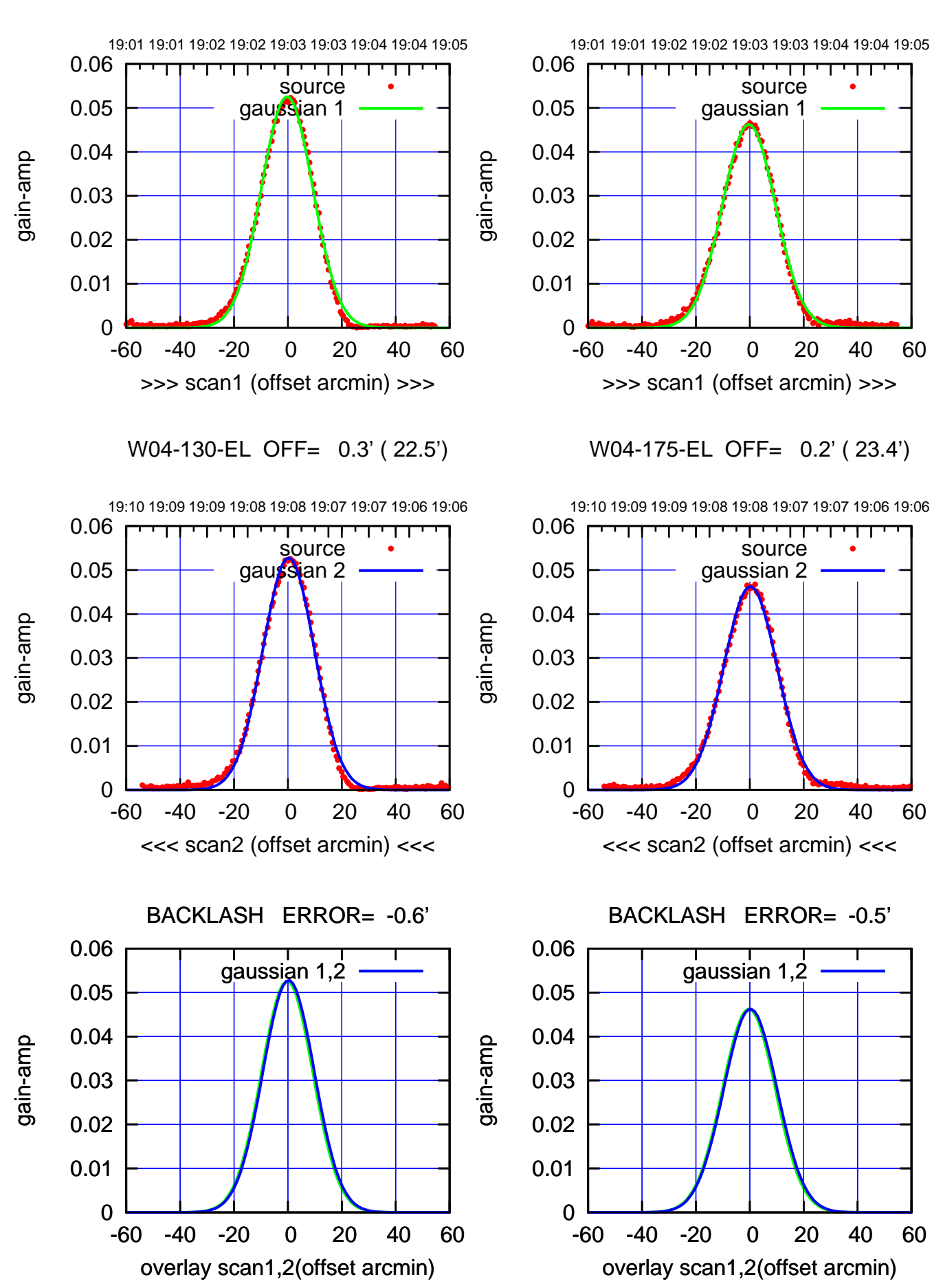

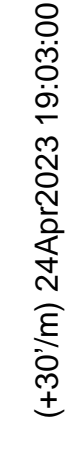

(-30'/m) 24Apr2023 19:08:00 (-30'/m) 24Apr2023 19:08:00

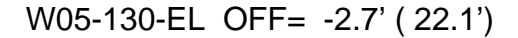

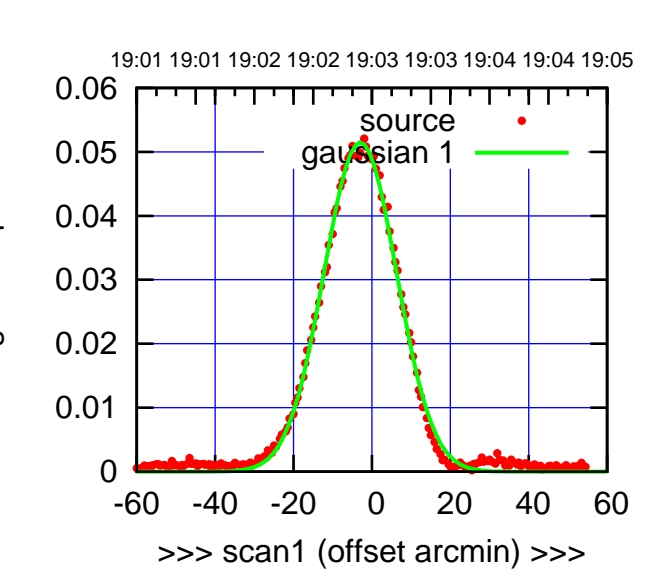

W05-175-EL OFF= 1.5' ( 20.9')

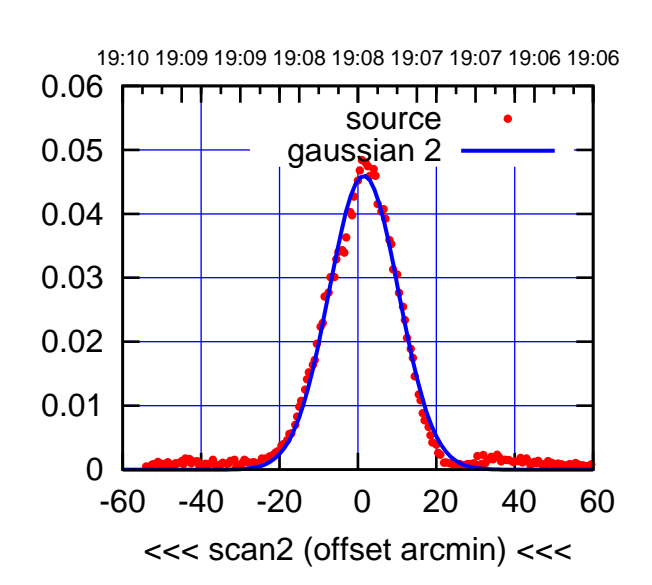

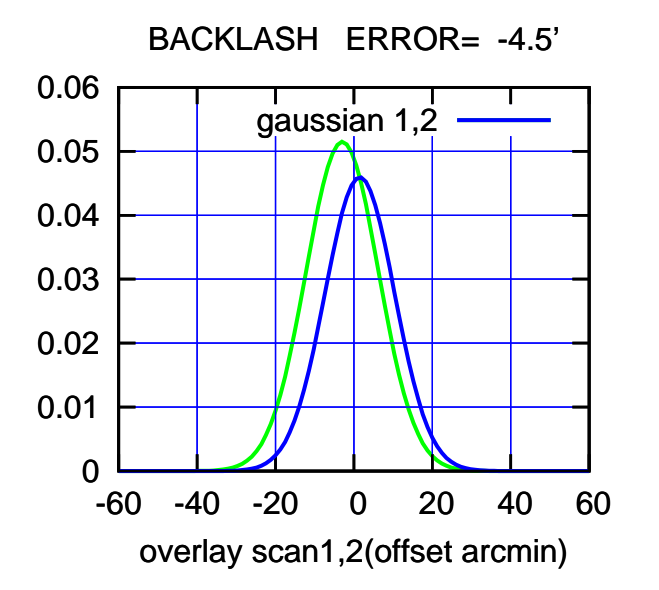

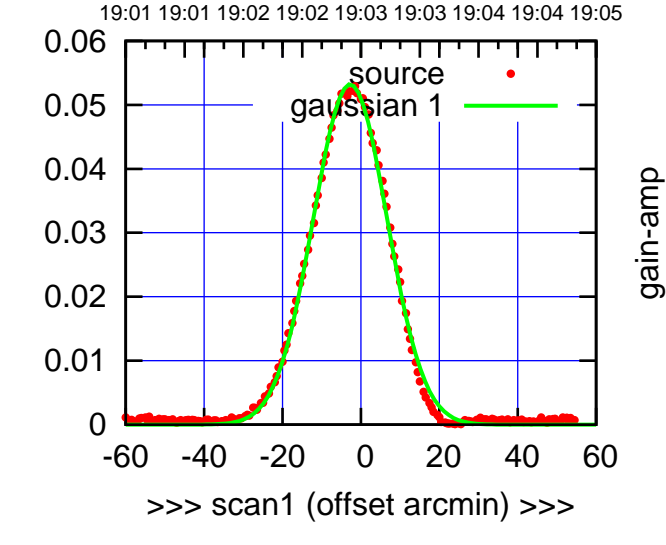

gain-amp

W05-130-EL OFF= 1.6' ( 21.3')

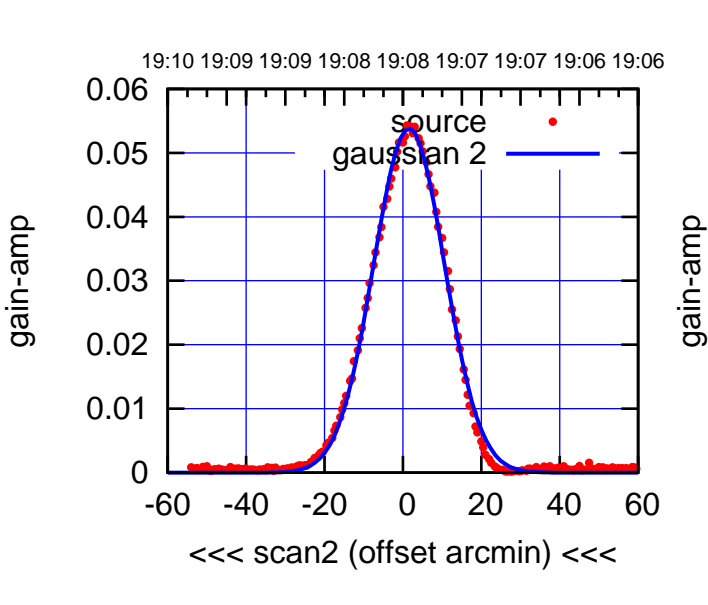

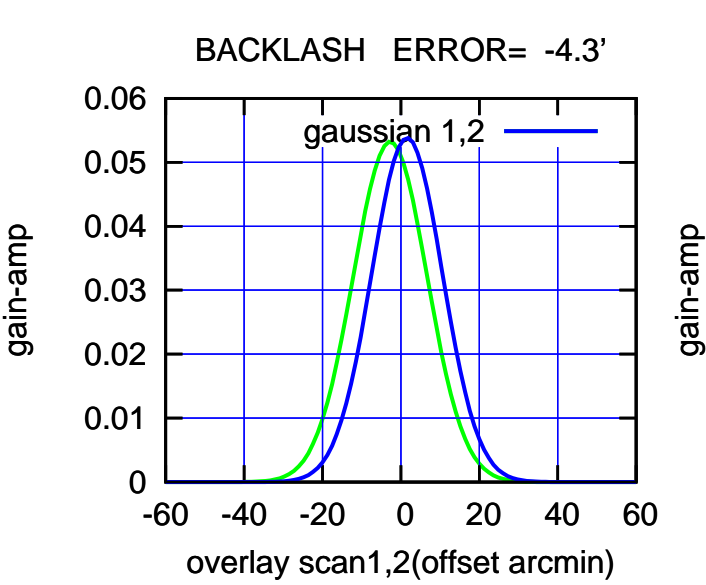

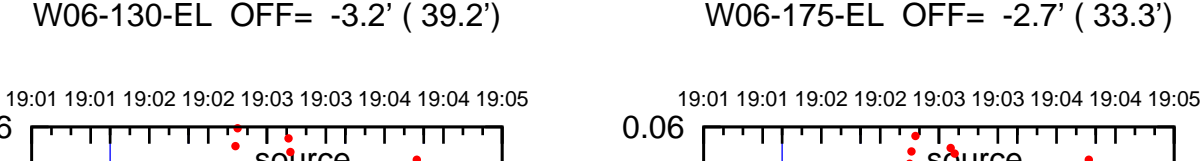

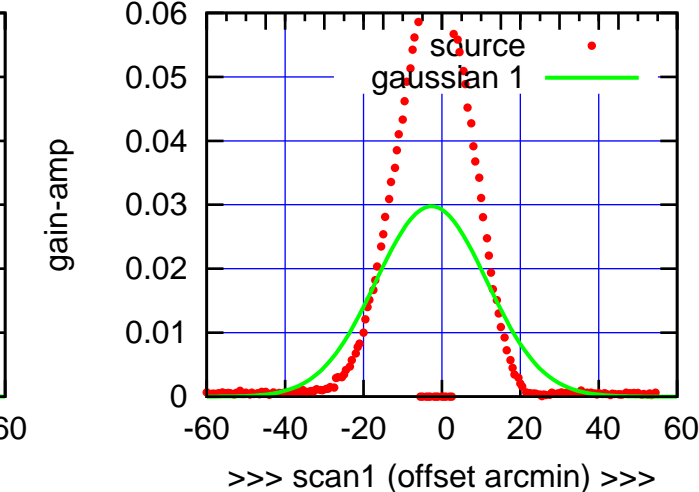

W06-175-EL OFF= -0.9' ( 32.2')

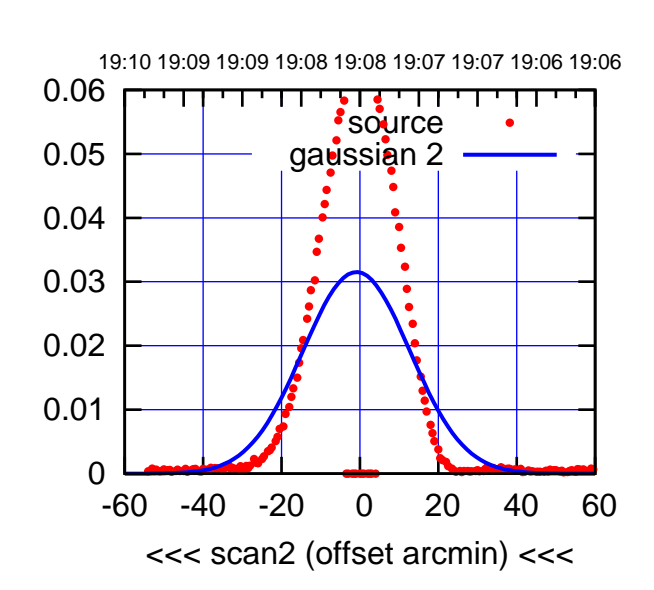

 0 0.01 0.02 0.03 0.04 0.05 0.06 -60 -40 -20 0 20 40 60 overlay scan1,2(offset arcmin) BACKLASH ERROR= -1.8' gaussian 1,2

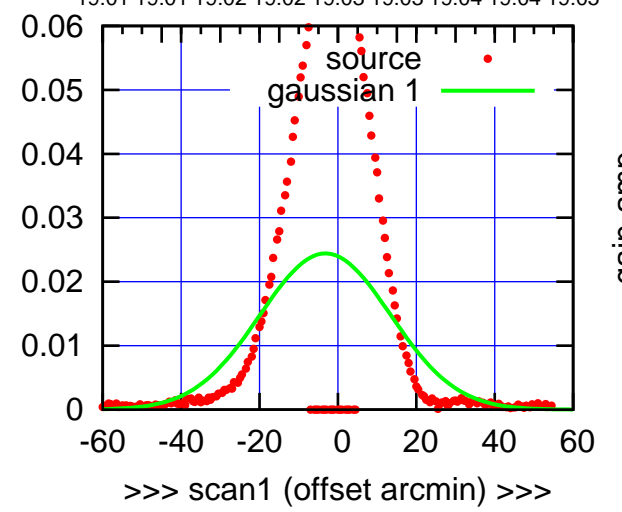

W06-130-EL OFF= -0.8' ( 39.7')

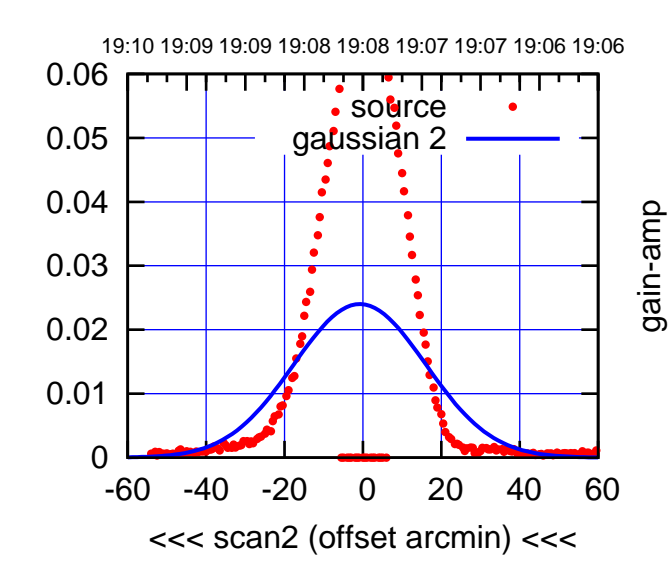

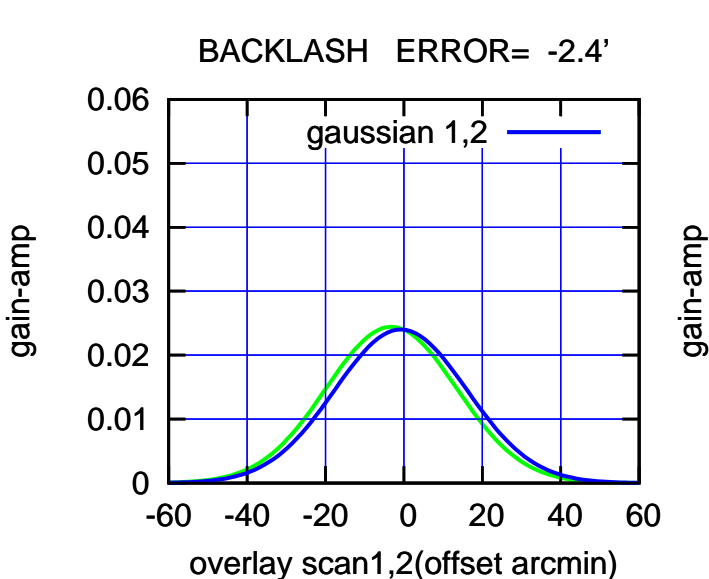

(-30'/m) 24Apr2023 19:08:00

(-30'/m) 24Apr2023 19:08:00

(+30'/m) 24Apr2023 19:03:00

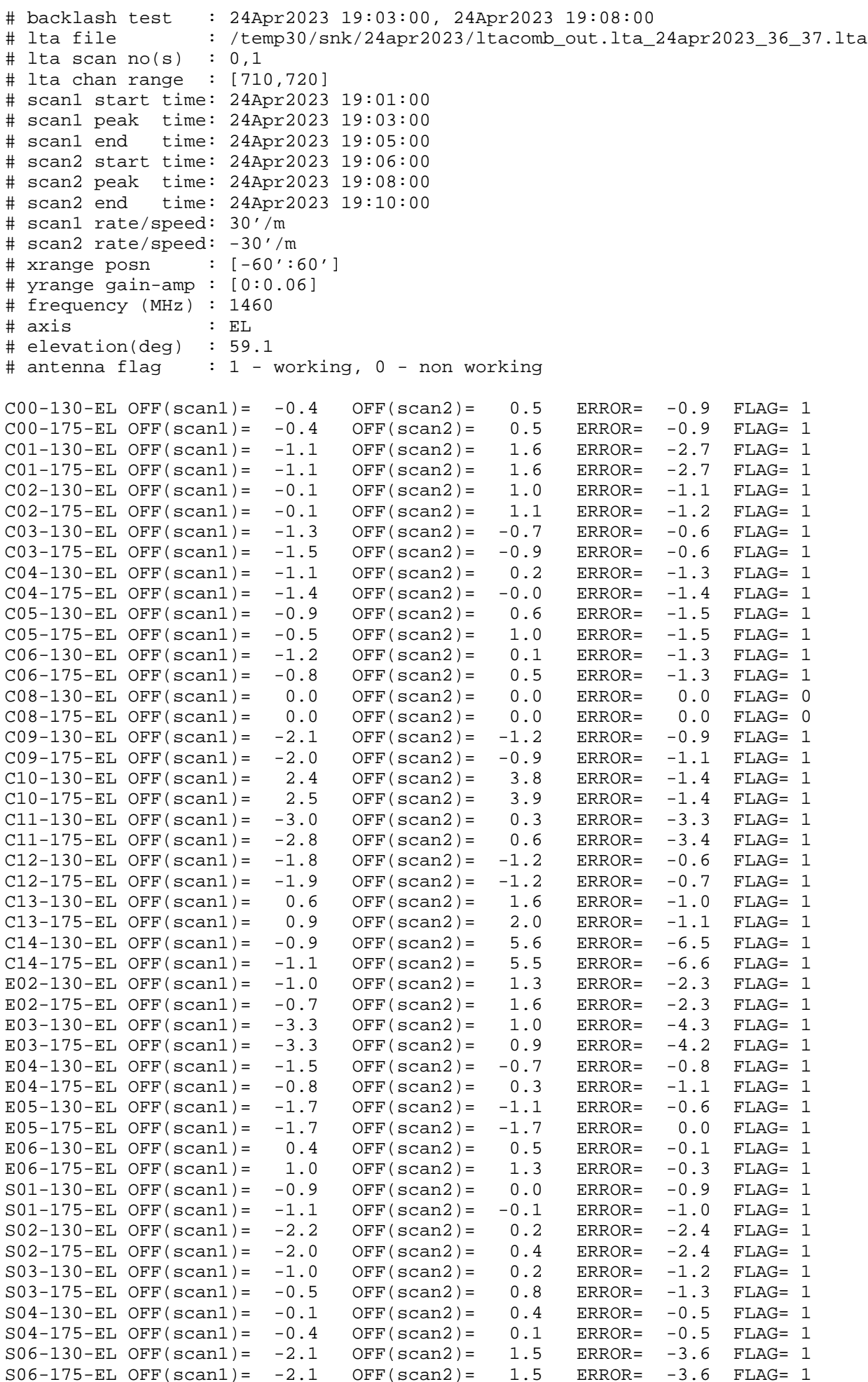

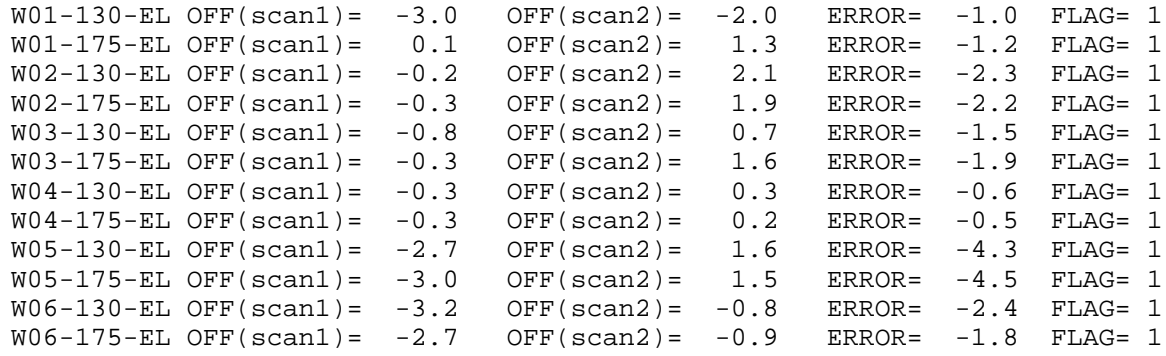

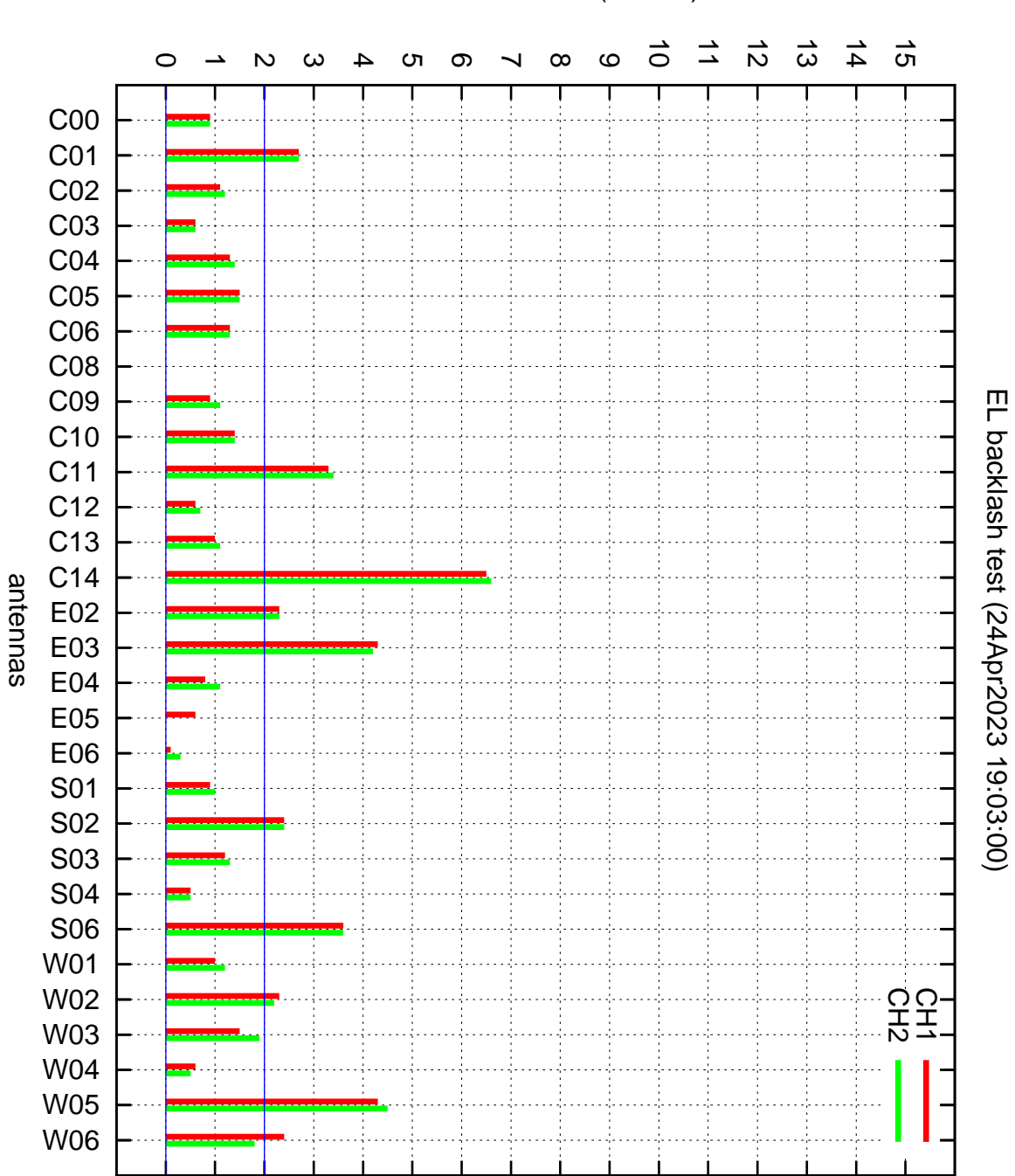

EL backlash error (arcmin)